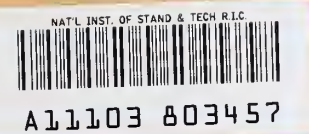

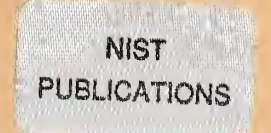

# ESTAR, PSTAR, and ASTAR: **Computer Programs for** Calculating Stopping-Power and Range Tables for Electrons, Protons, and Helium Ions

#### M. J. Berger

U.S. DEPARTMENT OF COMMERCE Technology Administration National Institute of Standards and Technology Physics Laboratory Ionizing Radiation Division Gaithersburg, MD 20899

Prepared for:

Department of Energy Office of Health and Environmental Research Washington, D.C. 20585

**OC** 100 .U56 4999

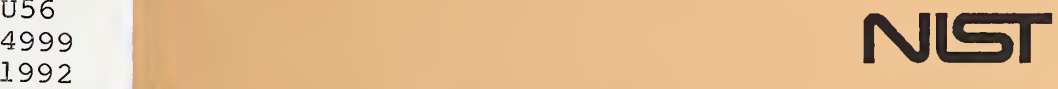

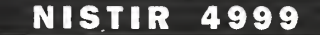

# ESTAR, PSTAR, and ASTAR: Computer Programs for Calculating Stopping-Power and Range Tables for Electrons, Protons, and Helium Ions

#### M. J. Berger

U.S. DEPARTMENT OF COMMERCE Technology Administration National Institute of Standards and Technology Physics Laboratory Ionizing Radiation Division Gaithersburg, MD 20899

Prepared for:

Department of Energy Office of Health and Environmental Research Washington, D.C. 20585

December 1992

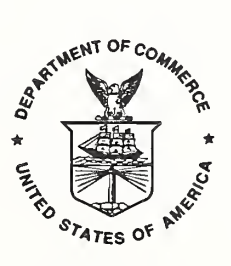

U.S. DEPARTMENT OF COMMERCE Barbara Hackman Franklin, Secretary

TECHNOLOGY ADMINISTRATION Robert M. White, Under Secretary for Technology

NATIONAL INSTITUTE OF STANDARDS AND TECHNOLOGY John W. Lyons, Director

## ESTAR, PSTAR and ASTAR: Computer Codes for Calculating Stopping-Power and Range Tables for Electrons, Protons, and Helium Ions

Martin J. Berger<sup>\*</sup> Ionizing Radiation Division National Institute of Standards and Technology Gaitherburg, MD <sup>20899</sup>

This report describes three computer codes, ESTAR, PSTAR and ASTAR, which calculate stopping-power and range tables for electrons, protons, or helium ions, according to methods described in ICRU Reports 37 and 49. The codes provide output for electrons in any stopping material, and for protons and helium ions in 74 materials. Executable programs are provided which can be run on IBM-compatible personal computers. Fortran source code is also provided for implementing the codes on other computers.

<sup>\*</sup>Contractor, work done under NIST contract 50SBNB9C555.

#### 1. Introduction

Printed tables remain indispensable as a means of quickly looking up information, but there is an increasing need for computer-readable databases and for computer codes that can quickly generate the desired data. In order to meet such a need, this report presents computer programs ESTAR, PSTAR, and ASTAR which calculate stopping powers, ranges and related quantities, for electrons, protons and helium ions. The underlying methods were developed by a members of a report committee sponsored by the International Commission on Radiation Units and Measurements  $(ICRU).^1$ 

With a default option, ESTAR generates stopping powers and ranges for electrons which are the same as those tabulated in ICRU Report 37 (ICRU,1984) for 72 materials at <sup>a</sup> standard grid of <sup>81</sup> energies between 10 keV and 1000 MeV. ESTAR can also calculate similar tables for any other element, compound or mixture. Furthermore it can calculate stopping powers at any set of energies between <sup>1</sup> keV and 10 GeV.

With a default option, the PSTAR and ASTAR programs generate the stopping powers and ranges for protons and helium ions tabulated in ICRU Report 49 (ICRU, 1993) for 74 materials at <sup>a</sup> standard grid of 133 energies between <sup>1</sup> keV and 10 GeV for protons, and 122 energies between <sup>1</sup> keV and <sup>1</sup> GeV for helium ions. The codes can also calculate similar results at any other energy grid between these limits.

Executable codes are provided which can be used directly on IBM-compatible personal computers. In addition, Fortran source code and data files are included, which can be used to install the codes on different computers. Source code listings can be found in Appendix 2. All the files for ESTAR, PSTAR and ASTAR are supplied in three archive files named EST.EXE, PST.EXE and AST.EXE. These are self-extracting archive files. For example, all the files for ESTAR can be obtained by issuing the command EST.

## 2. ESTAR: Stopping Powers and Ranges for Electrons

2.1. Output of ESTAR

ESTAR calculates the following quantities:

- a) Collision stopping power, MeV cm<sup>2</sup>/g;
- b) Radiative stopping power, MeV  $\text{cm}^2/\text{g}$ ;
- c) Total stopping power (sum of a and b), MeV  $\text{cm}^2/\text{g}$ ;
- d) Density effect parameter "delta";
- e) CSDA range,  $cm^2/g$ ;
- f) Radiation yield (fraction of energy or primary electron converted into bremsstrahlung).

<sup>&</sup>lt;sup>1</sup>The members of this committee were H. H. Anderson, M. J. Berger (chairman), H. Bichsel,

J. A. Dennis, M. Inokuti (vice-chairman), D. Powers, S. M. Seltzer, D. Thwaites, J. E. Turner, and D. E. Watt.

The significance of these quantities is briefly indicated in Appendix 1. Two output options are provided:

- *Option 1*: A table is produced that includes all of the quantities a) through f) at a standard set energies between 10 keV and 1000 MeV. The spacing of the energy grid is approximately logarithmic. The output is a two-page table with a format similar to that used in ICRU Report 37.
- Option 2: Output quantities a) through d) are tabulated at a user-selected set of energies between <sup>1</sup> keV and 10 GeV.

#### 2.2. Method

Collision stopping powers are calculated from the theory of Bethe (1930,1932), with a density-effect correction evaluated according to Stemheimer (1952, 1982). The stopping-power formula contains an important parameter, the mean excitation energy (I-value), which characterizes the stopping properties of a material. I-values cannot be calculated accurately from first principles, but must be extracted from experimental data, mainly measured proton and alpha particles stopping powers and ranges, and also from oscillator-strength distributions for gases and dielectric response functions for materials in the condensed phase. In ESTAR, I-values are used that were adopted in ICRU Report 37 (ICRU, 1984). Other authors prefer slightly different I-values. Furthermore, the preferred choices can be expected to change in the course of time, as improved experimental information becomes available. Therefore the user of ESTAR is given the opportunity to replace the default I-values by different choices.

The uncertainties of the calculated collision stopping powers for electrons are estimated in (ICRU, 1984) to be <sup>1</sup> to 2 percent above 100 keV, 2 to 3 percent (in low-Z materials) and 5 to 10 percent (in high-Z materials) between 100 keV and 10 keV. The increasing uncertainties at low energies are due to the lack of shell corrections which are required when the velocity of the incident electron is no longer large compared to the velocities of the atomic electrons, especially those in the inner shells. Because of this limitation, tabulations of collision stopping powers are customarily restricted to energies above <sup>10</sup> keV. A similar restriction is recommended in regard to the use of the ESTAR. $<sup>2</sup>$ </sup>

Radiative stopping powers are evaluated in ESTAR with <sup>a</sup> combination of theoretical bremsstrahlung cross sections described by Seltzer and Berger (1985). Analytical formulas (using a high-energy approximation) are used above 50 MeV, and accurate numerical results of Pratt et al. (1977) below 2 MeV. Cross sections in the intermediate energy region from 2 MeV to 50 MeV are obtained by interpolation, <sup>a</sup> procedure whose accuracy was confirmed by more detailed calculations for a few cases. The uncertainties of the radiative stopping powers are estimated to be 2 percent above 50 MeV, 2 to 5 percent between 50 and 2 MeV, and 5 percent below 2 MeV.

 $2$ Due to the omission of shell corrections, the stopping powers from ESTAR are expected to be too large at very low energies. It is estimated that for materials of low atomic number, such as water, air or plastics, the error will be of the order of 10 percent at <sup>1</sup> keV. ESTAR will not run below <sup>1</sup>keV.

2.3. Required Program and Data Files

2.3.1. Running ESTAR on IBM-compatible Personal Computers. It is assumed that the operating system is DOS, Version 2.0 or higher. A mathematical coprocessor is required. The following files are used:

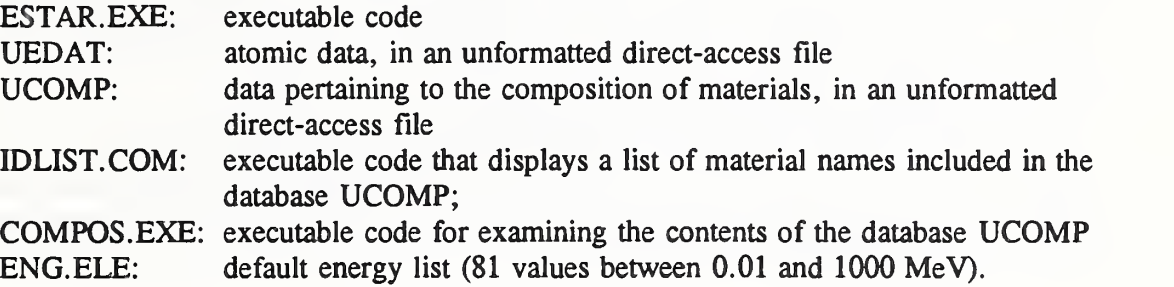

2.3.2. Installation of ESTAR on Different Computers. The following additional files are supplied, consisting of Fortran-77 source code and data files in ASCII format:

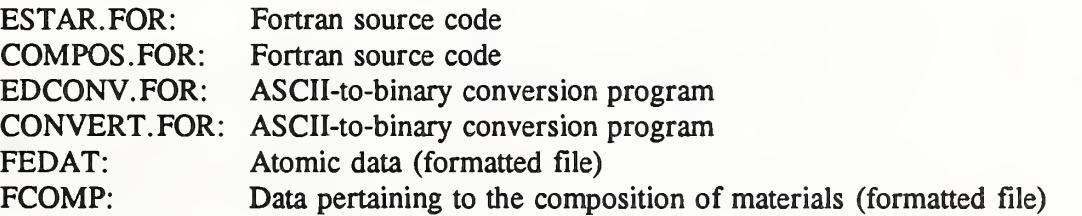

These files are to be used as follows:

- a) ESTAR.FOR, COMPOS.FOR, EDCONV.FOR and CONVERT.FOR must be compiled (and linked) to produce executable codes.
- b) EDCONV must be run, using FEDAT as input. The output is an unformatted direct-access file UEDAT.
- c) CONVERT must be run, using FCOMP as input. The output is the unformatted direct-access file UCOMP.

#### 2.4. How to Specify the Properties of the Stopping Medium

ESTAR must be supplied with information about the atomic composition, the density, and the mean excitation energy (I-value) of the material. There are two ways in which this information can be provided:

- **Option 1:** For 279 materials, the required information has been stored as a database in the file UCOMP which can be read by ESTAR. For these materials the user need merely specify the identification (ID) number of the material of interest.
- Option 2: The information for any material can be supplied by the user from the keyboard, in response to prompts from ESTAR.

With both options, ESTAR provides <sup>a</sup> default I-value, which can be changed by the user.

2.4.1. Use of the Database UCOMP. UCOMP includes data for 279 materials, with ID numbers 1 to 278, and 906. Carbon appears twice, as amorphous carbon (ID = 6) and as graphite  $(ID = 906)$ . ID numbers smaller than 99 pertain to elements, and are identical with atomic numbers. The others pertain to compounds or mixtures. Table <sup>1</sup> gives a listing of ID numbers and names of materials. Elements appear in order of increasing atomic number, and are followed by compounds and mixtures listed alphabetically. The user can use issue the command IDLIST to starts a program which lists, on the monitor screen, all ID numbers and material names in UCOMP. This display can be scrolled.

The contents of UCOMP for <sup>a</sup> specified ID number can be examined by running the program COMPOS. The program prompts the user to specify the desired material, in terms of the ID number. COMPOS then lists the atomic numbers and weights of the atomic constituents, the density of the material, and its I-value.

2.4.2. Entry of Composition Data from the Keyboard. With this option, the user is prompted to supply the following information:

- a) Name of the material, to be used in table headings;
- b) The density of the material,  $g/cm^3$ ;
- c) The classification of the material: element, compound or mixture;
- d) The chemical symbol for the element, or the chemical formula for the compound, which must be entered in standard chemical notation, with upper and lower case letters; subscripts must be written on-line. For example, silicon is to be entered as Si, silicon dioxide as Si02, and water as H20.
- e) For mixtures, the user must provide the number of constituents (which can be elements or compounds), the fractions by weight of these constituents, and their chemical symbols or formulas. If some of these constituents are included in the UCOMP data base, it is possible (but not required) to enter the information from the UCOMP file with the appropriate ID number. For example, for Pyrex glass  $(80.7\% \text{ SiO}_2, 12.9\% \text{ B}_2\text{O}_3, 3.8\% \text{ Na}_2\text{O}, 2.2\% \text{ Al}_2\text{O}_3 \text{ and } 0.4\% \text{ K}_2\text{O} \text{ by weight})$ , the input for  $Al_2O_3$  and  $SiO_2$  can be taken from UCOMP.

ESTAR calculates, and displays on the monitor, the fractions by weight of the atomic constituents in the mixture. The user is prompted to inspect these fractions, and can either accept them or enter different composition data.

With entry from the keyboard, the composition data are used by ESTAR to determine the I-value of the material. For compounds this is done by a modified Bragg-additivity rule described in ICRU (1984), with chemical binding and phase effects taken into account in an approximate manner. The use of this procedure results in I-values that for elements are the same, and for compounds are very close to those stored in UCOMP.

ESTAR provides the option of storing the composition data entered from the keyboard in <sup>a</sup> designated file, which can be merged into the FCOMP file. When an enlarged FCOMP file is used, the data statements KMAX/279/ in CONVERT.FOR and KLST/278/ in COMPOS.FOR must be appropriately changed.

#### 2.5. Energy List

With Output Option 1 (as described in Section 2), an energy list need not be specified. With Output Option 2, there are three options for the energy-list input:

- *Option 1*: A default list of energies is used from file ENG. ELE, consisting of 81 energies between  $1 \text{ keV}$  and  $1000 \text{ MeV}$ .
- Option 2: A user-selected list of energies is used, that was previously stored by the user in a designated file. The first line of this file must contain the number of energies in the list, and subsequent lines must contain the energies (in MeV) separated by blanks.
- *Option 3*: The desired list of energies may be entered from the keyboard, as prompted by ESTAR.

With Options 2 and 3, ESTAR issues a warning if at least one of the energies is smaller than 10 keV, and halts if an energy is below <sup>1</sup> keV.

#### 3. PSTAR and ASTAR Programs for Protons and Helium Ions

3.1. Output of PSTAR and ASTAR

The following quantities are calculated:

- a) Electronic (collision) stopping power, MeV cm<sup>2</sup>/g;
- b) Nuclear stopping power, MeV cm<sup>2</sup>/g;
- c) Total stopping power (sum of a and b), MeV  $\text{cm}^2/\text{g}$ ;
- d) CSDA range,  $g/cm^2$ ;
- e) Projected range,  $g/cm^2$ ;
- f) Detour factor (ratio of projected range to CSDA range).

The significance of these quantities is indicated in Appendix 1.

## 3.2. Required Program and Data Files

3.2.1. Running PSTAR or ASTAR on an IBM-compatible Personal Computer. It is assumed that the operating system is DOS, Version 2.0 or higher. A mathematical coprocessor is required. The following files are used to run PSTAR:

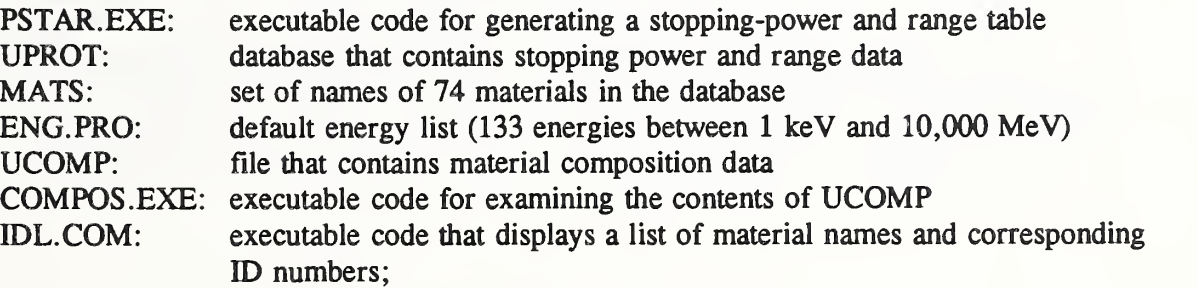

The following files are used to run ASTAR:

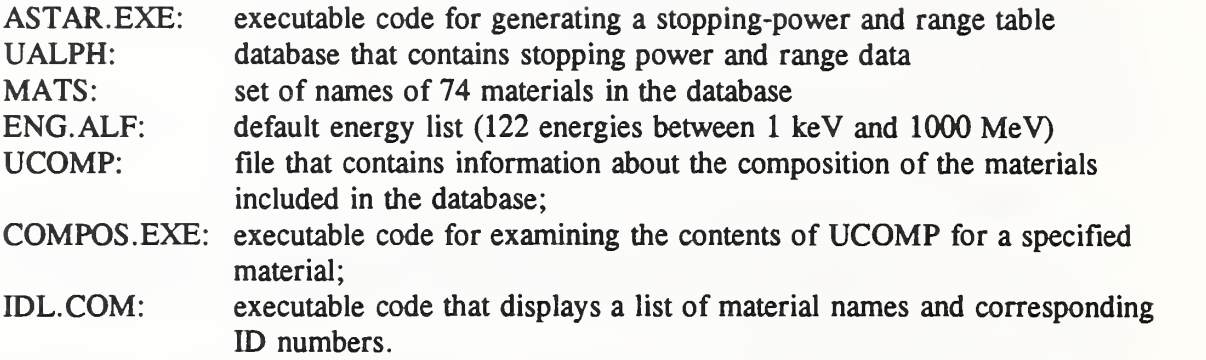

3.2.2. Installation of PSTAR or A STAR on Different Computers. The following additional files are supplied, consisting of Fortran-77 source code and data files in ASCII format:

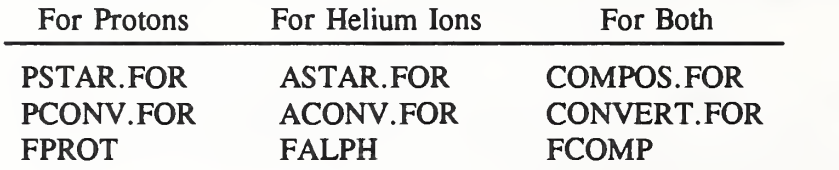

Source-code listings can be found in Appendix 2. These files are to be used as follows:

- a) PSTAR.FOR or ASTAR.FOR must be compiled (and linked) to produce executable codes.
- b) PCONV.FOR must be compiled and run, using the formatted file FPROT as input. The output is the unformatted direct-access file UPROT.
- c) ACONV.FOR must be compiled and run, using the formatted file FALPH as input. The output is the unformatted direct-access file UALPH.
- d) CONVERT.FOR must be compiled and run, using the formatted file FCOMP as input. The output is the unformatted direct-access binary file UCOMP.
- e) COMPOS.FOR must be compiled, and can be used to examine the contents of the UCOMP file.

## 3.3. List of Materials

For easy reference in the computer programs, each material is given an identification (ID) number. For elements the ID numbers are identical with atomic numbers (except for graphite which has ID number 906, to distinguish it from amorphous carbon with ID number 6).

Table <sup>1</sup> list the names and ID numbers of the 74 materials in the data files. The list includes 26 elements and <sup>48</sup> compounds and mixtures. A listing of ID numbers and names can also be displayed, and scrolled, on the monitor screen by running the program IDL.

The information in the composition file UCOMP for each material consists of:

- a) The atomic numbers and fractions by weight of the constituent atoms;
- b) The density;
- c) The mean excitation energy of the material, which is a key parameter in Bethe's stopping power formula.

The contents of UCOMP for <sup>a</sup> material of interest can be stored on <sup>a</sup> designated file by running the program COMPOS.

#### 3.4. List of Energies

There are three options for selecting energies. Note that energies must not be smaller than 0.001 MeV, or greater than <sup>10000</sup> MeV for protons or <sup>1000</sup> MeV for helium ions.

- Option 1: A default list of energies is used, stored in file ENG.PRO for protons (133 energies between 1 keV and  $10000$  MeV) or in ENG.ALF for helium ions (122) energies between  $1 \text{ keV}$  and  $1000 \text{ MeV}$ .
- Option 2: A user-selected list of energies is used, assuming that it was previously stored in a designated file. The first line of this file must contain the number of energies in the list, and subsequent lines must contain the energies (in MeV) separated by blanks.
- Option 3: The desired list of energies may be entered from the keyboard, as prompted by the PSTAR or ASTAR program.

#### 3.5. Methods Used To Evaluate of Stopping Powers

Only a brief indication of the methods used for protons and helium ions is given here. For details, the reader is referred to the forthcoming ICRU Report 49 (ICRU, 1993). At high energies, collision stopping powers are evaluated using Bethe's stopping-power formula (Bethe, 1930). At low energies, fitting-formulas are used which are based on experimental stopping power data. The boundary between the high- and low-energy regions was at approximately 0.5 MeV for protons, and <sup>2</sup> MeV for alpha particles.

For each material, the experimental stopping powers at energies below a cut-off energy  $T_1$ , together with the theoretical values from the Bethe theory at energies above a cut-off energy  $T_2$ , are fitted by single cubic spline. Typical values are  $T_1 = 0.2$  MeV for protons and 1.0 MeV for helium ions, and  $T_2 = 0.5$  MeV for protons and 2.0 MeV for helium ions. This spline function is used for interpolation at energies between  $T_1$  and  $T_2$ . The two cut-off energies are adjusted individually for each material to obtain a visually pleasing plot of stopping power vs. energy.

In ICRU (1992) the uncertainties of the collision stopping powers in the high-energy region are stated to be <sup>1</sup> to 2 percent for elements, and <sup>1</sup> to 4 percent for compounds. The uncertainties are more difficult to estimate in the low-energy region. In ICRU (1992) they are estimated to be 2 to 5 percent at 1000 keV, 5 to 10 percent at 100 keV, 10 to 15 percent at 10 keV, and at least 20 to 30 percent at <sup>1</sup> keV.

3.5.1. Stopping Power Theory at High Energies. The stopping power formula used in the high-energy region included various correction terms: (a) shell corrections, which are important when the proton velocity is not large compared to the velocities of the atomic electrons; (b) the Barkas and Bloch corrections, which take into account departures from the first-order Bom approximation; and (c) the density-effect correction, which is noticeable only for protons with energies above several hundred MeV.

The values of the mean excitation energies used in the stopping power formula are the same as those adopted in ICRU Report 37 (ICRU, 1984). They are based on the analysis of measured stopping powers, and on information extracted from empirical oscillator strengths and dielectric response functions. For compounds, the mean excitation energies take into account, by a crude approximation, differences between the gaseous and condensed phase, and the effects of chemical binding.

The shell corrections for most elements are based on semi-empirical formulas developed by Bichsel and described in ICRU (1984). For elements with atomic numbers  $Z > 63$ , and for  $Z = 47$ , revised shell corrections from Bichsel (1991) are used. The Bloch correction is evaluated from the formula given by Bloch (1933). The Barkas correction is calculated according to the method of Ashley, Ritchie and Brandt (1972,1973), with parameter values recommended by Bichsel (ICRU, 1984). For elements with atomic numbers  $Z \ge 64$ , and for  $Z = 47$ , empirical formulas of Bichsel (1990) are used for the Barkas correction.

3.5.2. Empirical Stopping Powers at Low Energies. In the low-energy region, stopping powers are calculated from fitting formulas that represent experimental data for many elements and a limited number of compounds. Extensive use is made of a fitting formula of Varelas and Biersack (1970), with numerical coefficients adopted in ICRU (1992), which - except for <sup>a</sup> few materials - are from Andersen and Ziegler (1977) for protons, and from Ziegler (1977) or Watt (1988) for alpha particles. For elements without experimental data, stopping powers were obtained by Andersen and Ziegler (1977) and by Ziegler (1977) through interpolation with respect to atomic number, and were then fitted by the Varelas-Biersack formula. For a few materials a different fitting formula for alpha-particle stopping powers developed by Powers (1978) was used.

For compounds for which no experimental stopping power data are available, the Bragg additivity rule was used, and mass stopping powers were calculated as linear combinations of the mass stopping powers of the constituents atoms. When applying the additivity rule to mixtures, these are treated, to the extent possible, as a mixtures of compounds and elements. For example, the stopping power of "muscle" is obtained by as a weighted sum of the stopping power of water (assumed to be 78.6% by weight) and the stopping powers of the other elemental constituents.

3.5.3. Nuclear Stopping Powers. Cross sections for the elastic scattering of charged particles by atoms are obtained by a classical-mechanics orbit calculation, using the method of Everhart, Stone and Carbone (1955). For protons the screened potential is assumed to be the Thomas-Fermi potential as parameterized by Moliere (1947). For alpha particles, the "universal" ion-atom potential of Ziegler, Biersack and Littmark (1985) is used. Nuclear stopping powers are calculated using the relation between the deflection angles and the energy transfers to the recoiling atom in elastic collisions. In ICRU (1992) the uncertainties of nuclear stopping powers for alpha particles are estimated to be 5 to 10 percent at 100 keV, 10 percent at 10 keV, and 10 to 20 percent at <sup>1</sup> keV.

#### 3.5.4. CSDA and Projected Ranges.

CSDA ranges are calculated in the continuous-slowing-down approximation by integrating the reciprocal of the total stopping power (collision plus nuclear) with respect to energy. Projected ranges are obtained in a transport calculation according to the method of Lewis (1950), which uses the elastic scattering cross sections discussed in Section 3.5.3.

#### Appendix 1: Significance of Calculated Quantities

- Collision stopping power: average rate of energy loss per unit path length, due to Coulomb collisions that result in the ionization and excitation of atoms. For heavy charged particles, the collision stopping power is often called electronic stopping power.
- Density-effect correction: enters into the formula for the collision stopping power and takes into account the reduction of the collision stopping power due to the polarization of the medium by the incident electron.
- Radiative stopping power: average rate of energy loss per unit path length due to collisions with atoms and atomic electrons in which bremsstrahlung quanta are emitted. Important only for electrons.
- Nuclear stopping power: average rate of energy loss per unit path length due to the transfer of energy to recoiling atoms in elastic collisions. Important only for heavy charged particles.
- Total stopping power: for electrons, the sum of the collision and radiative stopping powers; for protons and helium ions, the sum of collision and nuclear stopping powers.
- CSDA range: a very close approximation to the average path length traveled by a charged particle as it slows down to rest, calculated in the continuous-slowing-down approximation. In this approximation, the rate of energy loss at every point along the track is assumed to be equal to the same as the total stopping power. Energy-loss fluctuations are neglected. The CSDA range is obtained by integrating the reciprocal of the total stopping power with respect to energy.
- Projected range: average value of the depth to which a charged particle will penetrate in the course of slowing down to rest. This depth is measured along the initial direction of the particle.
- Detour factor: ratio of the projected range to the CSDA range. As the result of multiple scattering, the trajectory of the particle is wiggly rather than straight, and the detour factor is always smaller than unity.
- Radiation yield: average fraction of the initial kinetic energy of an electron that is converted to bremsstrahlung energy as a particle slows down to rest, calculated in the continuous-slowing-down approximation. Important only for electrons.

PROGRAH ESTAR c.

C<br>C<br>C

```
C 8 Septenber 1992.
            Written by Martin J. Berger,
C National Institute of Standards and Technology,<br>C Gaithersburg, MD 20899.
            Gaithersburg, MD 20899.
c i
          IMPLICIT DOUBLE PRECISION (A-H,O-Z)<br>
1 T(1001), T(1001), RZ(14), MT(14), G(14), AT(14), MC(26), BD(26),<br>
1 T(1001), TL(1001), CLOSS(1001), ALOSS(1001), RLOSSL(1001),<br>
2 TLOSS(1001), RT(1001), AST(1001), BST(1001), CST(1001
          -<br>140
          DATFIL*30,HEA01*13,BL«61,HEA02*120,HEA03*120 DATA ATB/
          1   1. 0079400, 4. 00260200, 6. 94100, 9. 01218200, 10. 81100, 12. 01100,<br>2  14. 0067400, 15. 999400, 18. 998403200, 20. 179700, 22. 98976800,<br>3  24. 305000, 26. 98153900, 28. 085500, 30.97376200, 32. 06600, 35. 452700,
          \begin{smallmatrix} 4& 39.94800\,, 39.098300\,, 40.07800\,, 44.95591000\,, 47.8800\,, 50.941500\,, \\ 5& 51.996100\,, 54.9380500\,, 55.84700\,, 58.9332000\,, 58.6900\,, 53.54600\,, \\ 6& 65.3900\,, 69.72300\,, 72.6100\,, 74.9215900\,, 78.9600\,, 79.9400\3 164 . 9303200,167 . 2600 , 168 .9342100 , 173 . 0400 , 174 . 96700, 178 . 4900
          4  180.947900,183.8500,186.20700,190.2D0,192.2200,195.0800,<br>5  196.9665400,200.5900,204.383300,207.200,208.9803700,208.982400,<br>6  209.987100,222.0176D0,223.019700,226.025400,227.027800,<br>7  232.038100,231.0358800,238.028900
         8 243.061400,247.070300,247. 070300 , 251 . 079600, 252 . 08300
         9 257.095100/ DATA LKHAX/113/
          DATA ER/1.00E-03,1.25E-03,1.50E-03,1.75E-03,2.00E-03,2.50E-03,<br>1 3.00E-03,3.50E-03,4.00E-03,4.50E-03,3.00E-03,1.00E-02,1.25E-02,<br>2 6.00E-03,7.00E-03,8.00E-03,9.00E-03,1.00E-02,1.25E-02,
         3 1.50E-02,1.75E-02,2.00E-02,2.50E-02,3.00E-02,3.50E-02,
          4   4.00E-02,4.50E-02,5.00E-02,5.50E-02,6.00E-02,7.00E-02,<br>5   8.00E-02,9.00E-02,1.00E-01,1.25E-01,1.50E-01,1.75E-01,<br>6   2.00E-01,2.50E-01,3.00E-01,3.50E-01,4.00E-01,4.50E-01,<br>7   5.00E-01,5.50E-01,6.00E-01,7.00E-01,8.00E
         8 1.00E+00, 1.2SE+00, 1.50E+00, 1.7SE+00, 2.00E+00, 2.50E+00,<br>9 3.00E+00.3 50E+00.4 .00E+00.4 50E+00.5 .00E+00.5 50E+00.
                           3.00E+00, 3.50E+00, 4.00E+00, 4.50E+00, 5.00E+00, 5.50E+00,1 6.00E+00,7.00E+00,8.00E+00,9.00E+00,1.00E+01,1.25E+01,<br>2 1.50E+01,1.75E+01,2.00E+01,2.50E+01,3.00E+01,3.50E+01,<br>3 4.00E+01,4.50E+01,5.00E+01,5.50E+01,6.00E+01,7.00E+01,<br>8.00E+01,9.00E+01,1.00E+02,1.25E+02,1.50E+02,1.75E
         5 \quad 2.00E + 02, 2.50E + 02, 3.00E + 02, 3.50E + 02, 4.00E + 02, 4.50E + 02, 5.50E + 02, 5.50E + 02, 5.50E + 02, 7.00E + 02, 8.00E + 02, 7.00E + 02, 8.00E + 02, 7.00E + 02, 8.00E + 02, 7.00E + 02, 7.00E + 02, 7.00E + 02, 7.00E + 02, 7.00E + DATA QBEG/1 . 00-04/, NUMQ/50/ , LMAX/1101/ , HDAUX/0/ , ISTORE/2/ DATA COFF/0 . 30707200/ , RHASS/0 . 51099990600/, HGRO/21/ DATA LP/73/
       1 FORMAT(1H)
       5 FORMAT(A)<br>OPEN (3,'UEDAT',FORM-'UNFORMATTED',ACCESS-'DIRECT',RECL-1224)<br>OPEN (4,'UCOMP',FORM-'UNFORMATTED',ACCESS-'DIRECT',RECL-268)
          BL-' FF-CHAR(12)
          PRINT *,' Output options: '<br>PRINT *,' = 1) Stopping po
           rkin: -, output options.<br>PRINT +,' 1) Stopping powers, ranges and radiation yields,'<br>PRINT +,' for standard energy grid'
           PRINT *,' for standard energy grid'<br>PRINT *,' 2) Stopping powers only,'<br>PRINT *,' for user-selected energy grid'<br>PRINT *,' Choose 1 or 2: '
          READ *, MOUT<br>PRINT *,' Opt<br>PRINT *,'
                              Options for entering properties of stopping material:'
           PRINT *,' 1) Use imput from composition file UCOMP'<br>PRINT *,' 2) Enter composition data from keyboard, as prompted'
          PRINT *,' Choose 1 or 2:
          READ *, INMAT GO TO (15,10), INMAT
CALL CPREP (HAT,KNAT,POT,RHO,HHAX,HZ,WT,ISTORE,DATFIL)
     10
          POTL-LOG(POT*l. 00-06) GO TO 35
15 PRINT *,' Enter ID nunber of auterlal: ' READ *, JPIC
IF(JPIC-278)20,20,16
     16 IF(JPIC-906)18,17,18
    17 JPIC-279 GO TO 20
     18 PRINT 19, JPIC<br>19 FORMAT(I6,' is not an allowed ID number.')
     STOP 1<br>20 READ (4,REC-JPIC) MAT,MMAX,ZAG,POT,RHO,MZ,WT<br>PRINT 25,POT<br>25 FORMAT(' I-value from UCOMP file is = ',F6.1,' eV.')<br>PRINT *, ' Is this value acceptable (1=yes,2=no): '
```

```
READ *, IPOT IF(IPOT.EQ.l) CO TO 30 PRINT *,' Enter desired I-value (eV): ' READ *, POT
  30 POTL-LOG(POT*1.0E-06)
  35 IF(HOUT.EQ.l) GO TO 80
       PRINT *,' Options for entering energy list:'<br>PRINT *,'     1) Use default file ENG.ELE'<br>PRINT *,'    2) Use prepared file'
       PRINT *,' 3) Entry from keyboard'
PRINT »,' Choose 1, 2, or 3: ' READ *, INEN<br>GO TO (40,50,70), INEN<br>40 ENGIN-'ENG.ELE'<br>GO TO 55<br>50 PRINT *,' Enter name of energy-11st file: '
  READ 5, ENGIN
55 OPEN (7,FILE-ENGIN) READ (7,*) IMAX<br>READ (7,*) (T(I),I=1,IMAX)<br>CLOSE (7)<br>60 TMIN=1.0E12
      DO 61 1-1, IMAX IF(T(I).LT.THIN) THIN-T(I)61 CONTINUE
      IF(TNIN-0. 00100)62, 64, 64
  62 PRINT 63
  63 F0RHAT(' At least one of the specified energies Is below 0.001 MeV
    1, out or range. '
      STOP
  64 IF(TNIN-0. 0100)65,80, 80
 65 PRINT 66
                   Warning: at energies below 0.01 MeV, accuracy of')
     PRINT 67<br>FORMAT(
  67 FORMAT(' collision stopping may be poor.')
      PAUSE
      GO TO 80
  70 PRINT *,' Specify the number of energies in the list: '<br>READ *, IMAX<br>PRINT *,' Enter ail energies (in MeV): '
      READ *, (T(I), I-1, IMAX)GO TO 60
80 PRINT *,' Enter name of output file: ' READ 5, OUTPUT<br>OPEN (UNIT=8,FILE=OUTPUT)<br>QFAC=10.0D0**(1.0D0/DBLE(NUHQ))
      Q(1)-QBEG
      DO 90 L-2,LHAX
90 Q(L)-Q(L-l)*qFAC
DO 100 LK-1,LKHAX
100 ERL(LK)-LOG(ER(LK))
IF(HOUT.Eq.2) GO TO 106 IHAX-UHAX
      DO 105 I-1,1HAX T(I)-ER(I)
105 TL(I)-ERL(I)
106 GTOT-0.0
      DO 110 M-1, MMAX
      JZ-HZ(H) AT(H)-ATB(JZ)
      Z-0BLE(HZ(H))
A=AT(H)<br>G(H)=WT(H)*Z/A<br>110 GTOT=GTOT+G(H)
      ZAV-GTOT HOM-28 . 81 593D0*SqRT ( RH0*ZAV
      PHIL-2.0D0*LOG(POT/HOM)
      CBAR-PHIL+l.ODO DO 120 H-1,HHAX
120 G(H)-G(H)/GTOT
      N8AS-0 DO 130 LK-1,LKHAX
130 RLOST(LK)-0.0
DO 200 H-1,HHAX
      IZ-H2(H) READ (3,REC-IZ) NHAX,LKIN,NC,BD,RLOS
IF(LKIN.NE.LKHAX) STOP 2 DO 140 LK-1,LKNAX
140 RLOST(LK)=RLOST(LK)+WT(M)*RLOS(LK)<br>IF(NC(NHAX))150,170,170<br>150 NC(NHAX)=-NC(NHAX)<br>IF(MHAX-1)160,160,170
160 BD(NHAX)-0.0
170 NSUH-0
     DO 180 N-1,NHAX
180 NSUM-NSUM+NC(N)
      SUH-OBLE(NSUH)
      DO 190 N-1,NHAX
      NN-N+NBAS
F(NN)-NC(N)*G(H)/SUH
190 EN(NN)-BD(N)
200 NBAS-NBAS+NHAX
     DO 210 LK-1,LKHAX
210 RLOSTL(LK)-LOG(RLOST(LK))
      CALL SCOF(ERL,RLOSTL,UHAX,ARL,BRL,CRL,ORL)
```
NMAX-NBAS

DO 390 N-1, NHAX 390 ALF (N)-2.0/3.0 IF(EN(NHAX))400,400,410 400 ALF (NNAX) =1.0 410 DO 420 N-1, NHAX 420 EPS(N)=(EN(N)/HOH)\*\*2  $ROOT = 1.0$ 430 FUN--PHIL DER-0.0 DO 440 N-1, NHAX TRH=ROOT\*EPS(N)+ALF(N)\*F(N)<br>FUN=FUN+F(N)\*LOG(TRH) 440 DER=DER+F(N)\*EPS(N)/TRH DROOT-FUN/DER ROOT-ROOT-DROOT IF(ABS(DROOT)-0.00001)450,450,430 450 FACTOR-SQRT (ROOT) DO 460 N=1, NHAX 460 EPS(N)=ROOT\*EPS(N) IF(EN(NMAX))470,470,480 470 YCUT-0.0 GO TO 500 480 SUH-0.0 DO 490 N-1, NHAX 490 SUM-SUM+F(N)/EPS(N) YCUT-1.0/SUM 500 DO 530 L=1, LHAX  $0.0 - MHz$ DO 510 N-1, NHAX 510 SUH-SUH+F(N)/(EPS(N)+Q(L))<br>YQ(L)=1.0/SUH  $YQL(L)-LOG(YQ(L))$  $SUM = 0.0$ DO 520 N-1, NMAX ARG-1.0+Q(L)/(EPS(N)+ALF(N)\*F(N))<br>520 SUM-SUM+F(N)\*LOG(ARG)  $D(L)$ -SUH-Q(L)/(YQ(L)+1.0) 530 CONTINUE TCUT-RHASS\*(SQRT(YCUT+1.0)-1.0) IF(MDAUX.EQ.0) GO TO 560<br>OPEN (UNIT-10,FILE-'DAUX') WERT (10,540)<br>MRITE (10,540)<br>540 FORNAT(9X,'ZAV',9X,'RHO',9X,'HOH',9X,'POT',6X,'FACTOR',<br>1 8X,'CBAR',8X,'TCUT',2X,'HHAX',2X,'NHAX')<br>MRITE (10,545) ZAV,RHO,HOH,POT,FACTOR,CBAR,TCUT,HHAX,NHAX 545 FORMAT (7F12.6,2I6) WRITE (10,1)<br>WRITE (10,550) (YQ(L),L=1,LMAX,10)<br>WRITE (10,550) (D(L),L=1,LMAX,10) 550 FORMAT (1P4E17.9) CLOSE  $(10)$ 560 CALL SCOF (YQL, D, LHAX, ADEL, BDEL, CDEL, DDEL) DO 595 I-1, IMAX  $E-T(I)$ TAU-T(I)/RHASS<br>Y-TAU\*(TAU+2.0) BETQ=Y/((TAU+1.0)\*\*2) DELTA-0.000<br>
IF(Y.LT.YQ(1)) GO TO 590<br>
IF(Y.LE.YCUT) GO TO 590<br>
IF(Y-YQ(LHAX))S85,585,580<br>
580 PRINT \*,'YQ(LHAX) out of YQ(LHAX) out of range' STOP<sub>3</sub> 585 YL-LOG(Y) CALL BSPOL(YL, YQL, ADEL, BDEL, CDEL, DOEL, LMAX, DELTA) 590 DENCOR=0.5D0\*DELTA DLT(I)-DELTA SPART=LOG(T(I))-POTL+0.5\*LOG(1.0+0.5\*TAU)-DENCOR TERH=(1.0-BETQ)\*(1.0+(TAU\*\*2)/8.0-(2.0\*TAU+1.0)\*LOG(2.0))<br>STNUH=SPART+0.5\*TERH CLOSS (I)-COFF\*ZAV\*STNUH/BETQ  $EL-LOG(E)$ CALL BSPOL(EL, ERL, ARL, BRL, CRL, DRL, LKMAX, RES) RLOSS(I)=EXP(RES)  $TLOS(I)-CLOS(I)+RLOS(I)$ 595 CONTINUE S95 CONTINUE<br>
IF (MOUT.EQ.2) GO TO 700<br>
DO 600 I=1, IMAX<br>
RLOSS.(I)=LOG(RLOSS(I))<br>
600 ILOSS.(I)=LOG(RLOSS(I))<br>
CALL SCOF(TL, TLOSSL, IMAX, AST, BST, CST, DST)<br>
CALL SCOF(TL, RLOSSL, IMAX, ART, BRT, CRT, DRT)<br>
CALL SCOF(TL R6(1)=0.5D0\*T(1)/TLOSS(1)<br>RAD(1)=0.5D0\*T(1)/TLOSS(1)<br>RAD(1)=0.5D0\*T(1)\*RLOSS(1)/TLOSS(1) DO 690 I=2, IMAX ETHAX=T(I)<br>ETHIN=T(I-1) EDIFF=(ETHAX-ETHIN)/DBLE(HGRD-1) DET-EDIFF/3.0DO DO 685 H-1, HGRD ETL=LOG(ETHAX-EDIFF\*DBLE(H-1)) CALL BSPOL(ETL, TL, AST, BST, CST, DST, IMAX, RES) GRAND(M)-1.000\*EXP(-RES) CALL BSPOL(ETL, TL, ART, BRT, CRT, DRT, IMAX, RESR) 685 GRAND1(M)-EXP(RESR)\*GRAND(M)<br>CALL GRAL (DET, GRAND, MGRD, STEP)

CALL GRAL (DET, GRAND1, HGRD, DRAD) RG(I)=RG(I-1)+STEP<br>RAD(I)=RAD(I-1)+DRAD 690 CONTINUE DO 695 I=1, IHAX 695 RAD(I)=RAD(I)/T(I)<br>GO TO 790 700 WRITE (8,705) MAT<br>705 FORMAT(6X,'Electrons in ',A) WRITE (8,1)<br>WRITE (8,706) 706 FORMAT(9X,'Z/A',2X,'Density, g/cm3',4X,'I, eV') WRITE (8,707) ZAG,RHO,POT 707 FORMAT(OPF12.6,1PE16.4,0PF9.1) WRITE (8,720) 720 FORMAT('CLOSS = collision stopping power, MeV cm2/g')<br>WRITE (8,730) 730 FORMAT(' RLOSS = radiative stopping power, MeV cm2/g') WRITE (8,740) 740 FORMAT(' TLOSS = total stopping power, MeV cm2/g') WRITE (8,750)<br>750 FORMAT(' DELTA - density effect parameter delta') WRITE (8,1)<br>WRITE (8,760) WALL (6, FORMAT(11X, 'T', 7X, 'CLOSS', 7X, 'RLOSS', 7X, 'TLOSS', 7X, 'DELTA')<br>DO 780 I=1, IHAX WRITE (8,770) T(I),CLOSS(I),RLOSS(I),TLOSS(I),DLT(I) 770 FORMAT (1PE12.4, 1P3E12.4, OPF12.5) 780 CONTINUE GO TO 875 790 HEAD1='Electrons in ' HEAD2-HEAD1//MAT DO 791 L-120, 1,-1 IF(HEAD2(L:L).NE.' ') GO TO 792 791 CONTINUE 792 LENGTH-L LSHIFT=6+(LP-LENGTH)/2<br>HEAD3=BL(1:LSHIFT)//HEAD2<br>WRITE (8,5) HEAD3<br>WRITE (8,1)<br>WRITE (8,793) 793 FORMAT(30X,'Density, g/cm3',5x,'I, eV')<br>WRITE (8,794) RHO,POT 794 FORMAT(30X, 1PE12.4, 0PF12.1) WRITE  $(8,1)$ <br>WRITE  $(8,1)$ WRITE (8,1)<br>WRITE (8,800) RHAT (2X, 800 FORMAT **ENERGY** STOPPING POWER CSDA DENSITY') 1 **WRITE (8,810)** 810 FORMAT ( 2X, COLLISION RADIATIVE **TOTAL RANGE**  $\mathbf{1}$ YIÈLD EFFECT') WRITE (8,820) 820 FORMAT ( 2X, 1 DELTA') WRITE (8,830) 830 FORMAT ( 2X, **HeV** Nev cm2/g Nev cm2/g Nev cm2/g  $q/cm2$  $\mathbf{1}$ DO 855 I-17,56 IF (REAL((I-1)/8).NE.REAL(I-1)/8.0) GO TO 840 **WRITE (8,1** 840 WRITE (8,850) T(I), CLOSS(I), RLOSS(I), TLOSS(I), RG(I), RAD(I), DLT(I) 850 FORMAT (2X, OPF10.4, 1P6E11.3) **855 CONTINUE** WRITE (8,5) FF<br>WRITE (8,5) HEAD3<br>WRITE (8,1) WRITE (8,793)<br>WRITE (8,794) RHO, POT<br>WRITE (8,1) WRITE (8,1) WRITE (8,1 **WRITE (8,800)**<br>WRITE (8,810) **WRITE (8,820)**<br>WRITE (8,830) DO 870 1-57,97 IF (REAL((I-1)/8).NE.REAL(I-1)/8.0) GO TO 860 WRITE (8,1)<br>860 WRITE (8,850) T(I), CLOSS(I), RLOSS(I), TLOSS(I), RG(I), RAD(I), DLT(I) 870 CONTINUE 875 CLOSE (8)<br>60 TO (880,900), ISTORE 880 PRINT 890, DATFIL 890 FORMAT (' Composition file ',A) PRINT \*,' has been generated. 900 **STOP EMD** SUBROUTINE CPREP (HAT, KHAT, POT, RHO, HHAX, JZ, WT, ISTOR, OUTFIL) C 30 Jul 89. Prepares input data for compound or mixture. C Derived in part from SPEC in XCOH, 2 Apr 87.

IMPLICIT DOUBLE PRECISION (A-H,O-Z)<br>DIMENSION JZ(14),WT(140),JZ1(14),WT1(14),LH(100),WATE(100),<br>1 FRAC(100),JZIP(100),ZAV1(14),POT1(14)<br>CMARACTER FORMLA\*72,FRM(100)\*30,MAT\*72,MAT1\*72, 1 OOTFIL\*30,IDNO\*3 DATA RHOCUT/0.1/ FORMAT(1H) 5 FORMAT{A) PRINT \*,' Enter name of awterlal: ' READ 5, MAT<br>PRINT \*,' Enter density of material (g/cm3): ' READ \*, RHO NPHAS-2 IF(RHO.LT.RHOCUT) NPHAS-1 PRINT \*,' Should the composition data be stored in a file?'<br>PRINT \*,' (1 - yes; 2 - no): '<br>READ \*, ISTOR<br>IF(ISTOR.EQ.2) GO TO 8 PRINT \*,' Enter name of this data file: ' READ 5, OUTFIL<br>8 PRINT \*,' Options for type of material:'<br>PRINT \*,' 1) Element' PRINT  $\overset{\bullet}{\bullet}$ ,  $\overset{\bullet}{\bullet}$  1) Element'<br>
PRINT  $\overset{\bullet}{\bullet}$ , 2) Compound'<br>
PRINT  $\overset{\bullet}{\bullet}$ , 3) Hixture of 3) Mixture of elements and/or compounds' PRINT \*,' Choose 1, 2 or 3: READ \*, KMAT<br>GO TO (10,12,20), KMAT<br>10 PRINT \*,' Enter chemical symbol for element: '<br>GO TO 15 12 PRINT \*,' Enter chemical formula for compound: ' IS READ 5,FORHLA CALL FORMEL (FORMLA, KMAT, NPHAS, NMAX, JZ, WT, ZAV, POT) GO TO 280<br>20 PRINT \*,' How many components in mixture? Enter number: '<br>READ \*,NCONP DO 90 N-1,NCOMP<br>PRINT 30, N<br>30 FORMAT(' Choice for component',I3,': ')<br>PRINT \*,' 1) Use input from composition file UCOMP'<br>PRINT \*,' 2) Enter chemical formula'<br>READ \*,JINP<br>READ \*,JINP JZIP(N)-0<br>GO TO (40,50) JINP<br>40 PRINT 45, N<br>45 FORNAT(' Enter ID number for component',I3,': ')<br>READ \*,JZIP(N),IDNO)<br>CALL INDEX(JZIP(N),IDNO) FRH(N)-IDNO GO TO 70 50 PRINT 60, N 60 F0RNAT(' Enter chemical symbol or fonaula for component', 1 13,': ') 70 PRINT 80, N<br>70 PRINT 80, N<br>80 FORNAT(' Enter fraction by weight for component',13,': ')<br>READ \*, FRAC(N)<br>90 CONTINUE PRINT 1  $SUMF=0.0$ DO 100 N-1,NC0HP 100 SUHF-SUHF+FRAC(N) PRINT 110<br>FORNAT(' Component 110 F0RHAT(' Component Fraction') PRINT 120<br>120 FORMAT(' 120 F0RHAT(' by Height') DO 140 N-l,NCOHP PRINT 130,N,FRAC(N),FRH(N) 130 F0RHAT(I12,F12.6,3X,A) 140 CONTINUE PRINT ISO, SUMF 150 F0RMAT(6X,'Sum • ',F12.6) PRINT 1<br>PRINT \*,' Options for accepting or rejecting composition data:'<br>PRINT \*,' 1. Accept, but let program normalize fractions' PRINT \*,' by weight so that their sum Is unity' 2. Reject, and enter different set of fractions'  $P$ RINT  $\ast$ ,  $\ast$  Choose 1 or 2: READ \*, MSUHGO GO TO (160,20), MSUHGO 160 DO 170 N-l,NCOHP 170 FRAC(N)-FRAC(N)/SUMF 00 180 L-1,100 180 LH $(L)$ =0 DO 250 N-l,NCOHP IF(JZIP(N))190,190,200<br>190 CALL FORMEL (FRM(N),KMAT,NPMAS,MAX,JZ1,WT1,ZAV1(N),POT1(N)) 60 TO 220 200 JPIC-JZIP(N) IF(JPIC-278)210,210,201 201 IF(JPIC-906)203,202,203 202 JPIC-279 GO TO 210 203 PRINT 204, JPIC 204 F0RHAT(I6,' Is not an allowed ID number.') STOP 4

210 READ (4,REC-JPIC) MAT1,HAX,ZAV1,P0T1,RH01,JZ1,WT1 220 DO 250 H-1,HAX IN-JZl(H) IF(LH(IN))230,230,240 230 LH(IN)-1  $WATE(\text{IN}) - FRAC(\text{N})$ \*WT1(H) GO TO 250 240 WATE(IN)=WATE(IN)+FRAC(N)\*WT1(H) 250 CONTINUE LL-0 DO 260 L-1,100 IF(LH(L))260,260,255 255 LL-LL^l JZ(LL)-L WT(LL)-WATE(L) 260 CONTINUE MHAX-LL ZAV-0.0 POTL-0.0 DO 270 N-1,NC0HP ZAV-ZAV+FRAC(N)\*ZAV1(N) 270 P0TL-P0TL+FRAC(N)\*ZAV1(N)\*L0G(P0T1(N) POT-EXP(POTL/ZAV) 280 PRINT 290, POT 290 F0RHAT(' I-value computed by program Is - ',F6.1,' eV.') PRINT \*, ' Is this value acceptable (1-yes, 2-no) : ' READ \*, IPOT IF(IPOT.EQ.l) GO TO 295 PRINT \*,' Enter desired I-value (eV): ' READ \*, POT 295 GO TO (300,340), ISTOR 300 OPEN (UNIT-8, FILE-OUTFIL) WRITE (8,310) NAT 310 F0RHAT(1X,A) WRITE (8,320) HHAX,ZAV,POT,RHO 320 F0RHAT(I6,0P2F12.6,1PE12.5) WRITE (8,330) (JZ(H1,WT(H),H-1,MMAX) 330 F0RHAT(6(I3,F9.6)) CLOSE (8) 340 RETURN END SUBROUTINE FORMEL (W,KHAT,NPHAS,HHAX, JZ,WT,ZAV,POT) C 23 Jul 89. Interprets chemical formula. C Derived from FORM In XCOH, 24 Mar 87 C W: chemical formula<br>C KMAT: Phase index C KMAT: Phase index<br>C MMAX: number of a C MMAX: number of atomic constituents C JZ(H),H-1,HMAX: atomic numbers of constituents C WT(H),H-1,MHAX: fractions by weight C WT(M),M-1,M<br>C ZAV: <Z/A><br>C POT: mean e POT: mean excitation energy of compound (eV) c is a contract of the contract of the contract of the contract of the contract of the contract of the contract of the contract of the contract of the contract of the contract of the contract of the contract of the contrac IMPLICIT DOUBLE PRECISION (A-H,O-Z)<br>DIMENSION MASH1(26),MASH2(418),IC(72),K(72),NZ(100),NS(100), 1 ATWTD(100),POTGAS(9),POTCON(9),POTH(100),JZ(100),WT(100) CHARACTER H\*72 DATA HASHl/0, 5, 6, 0,0, 9, 0,1, 53, 0,19, 0,0, 7, 8, 15, 0,0, 16, 1 0,92,23,74,0,39,0/<br>DATA (MASH2(I),I-1,111)/70,36\*0,54,3\*0,73,8\*0,65,8\*0,43,51,88,<br>1 7\*0,21,37,6\*0,52,3\*0,91,5\*0,34,2\*0,82,6\*0,75,30,2\*0,11,2\*0, 2 90,3\*0,46,0,41/ DATA (MASH2(I),I-112,205)/2\*0,22,7\*0,57,0,14,45,3\*0,60,5\*0,40,  $1\ 2*0, 10, 2*0, 81, 8*0, 69, 9*0, 62, 5*0, 12, 2*0, 50, 2*0, 31, 0, 28, 4*0,$ <br>
2 86, 10\*0, 61, 3\*0, 3,3\*0, 2, 64, 5\*0, 38/<br>
DATA (MASH2(1), 1=206, 288)/0, 72, 84, 3\*0, 20, 3\*0, 80, 0, 26, 3\*0, 56, 6\*0,<br>
1 25, 5\*0, 59, 0 2 6\*0,63,0,55,35,9\*0,18,6\*0,29,0,33,8\*0,85,8\*0,79,5\*0,66/ DATA (ATWTD(K), K-1,60)/<br>l 1.00794D0, 4.002602D0,  $\begin{array}{cccc} 1 & 1.0079400, & 4.00260200, & 6.94100, & 9.01218200, \\ 2 & 10.81100, & 12.01100, & 14.0067400, & 15.999400, \end{array}$ 2 10.81100, 12.011D0, 14.00674D0, 15.999400, 3 18.9984032D0, 20.1797DO, 22.98976800, 24.3050D0, 4 26.981539D0, 28.0855D0, 30.973762D0, 32.066D0, 5 35.4527D0, 39.94800, 39.0983D0, 40.07800, 44.95591000, 47.8800, 50.941500, 51.99610<br>54.9380500, 55.84700, 58.9332000, 58.6900, 7 54.9380500, 55.847D0, 58.93320D0, 58.6900, 8 63.546D0, 65.3900, 69.72300, 72.61D0, 9 74.92159D0, 78. 96DO, 79.90400, 83.8000, <sup>1</sup> 85.467800, 87.62D0, 88.90585D0, 91.224D0, 2 92.90638D0, 95.94D0, 97.9072D0, 101.07D0,<br>102.9055D0, 106.42D0, 107.8682D0, 112.411D0, 3 102.9055D0, 106.4200, 107.8682D0, 112.411D0, 102.905500, 106.4200, 107.868200, 112.41100, 114.8200, 118.71000, 121.7500, 127.6000, 126.9044700, 131.2900, 132.9054300, 137.32700, 5 126.90447D0, 131. 29DO, 132.90543D0, 137.327D0, 140.90765D0, DATA (ATWTD(K),K=61,100)/ <sup>1</sup> 144.9127D0, 150.36DO, 151.965D0, 157.25D0, 2 158.92534D0, 162.50D0, 164.93032D0, 167.26D0, 3 168.93421D0, 173.04DO, 174.967D0, 178. 4900, 4 180.9479DO, 183.8500, 186.207DO, 190. 2D0, 5 192.22D0, 195.0800, 196.96654D0, 200.59D0, 6 204.3833D0, 207. 2D0, 208.98037D0, 208.982400,

222.0176D0,

c<br>c

```
8 227.027800, 232.038100, 231.0358800, 238.028900,
    9 237.048200, 239.052200, 243.061400, 247.070300,
     1 247.070300, 251.079600, 252.08300, 257.095100/ DATA POTH/19. 2, 41. 8, 40. 0,63. 7, 76. 0,78. 0,82. 0,95.0,
    1 115., 137., 149., 156., 166., 173., 173., 180., 159.29, 2<br>2 188., 190., 191., 216., 233., 245., 257., 272., 286.,2 188.,190.,191.,216.,233.,245.,257.,272.,286.,<br>3 297.,311.,322.,330.,334.,350.,347.,348.,357.,
    3 297., 311., 322., 330. ,334. ,350. ,347. ,348. ,357.
     4 352 . , 363 . , 366 . , 379 . , 393 . , 417 . , 424 . , 428 . , 441 .
5 449., 470., 470., 469., 488., 488. ,487., 485., 491.,
6 482., 488., 491., 501., 523., 535., 546., 560., 574.,
     7    580., 591., 614., 628., 650., 658., 674., 684., 694.,<br>8    705., 718., 727., 736., 746., 757., 790., 790., 800.,<br>9    810., 823., 823., 830., 825., 794., 827., 826., 841.,
    \frac{1}{2} 847., 878., 890., 902., 921., 934., 939., 952., 966., \frac{2}{3} 980., 994./
        2 980. ,994./ DATA POTGAS/19.2,41.8,34.0,38.6,49.0,70.0,82.0,
    3 97.0,115.0/
     DATA POTCON/19.2,41.8,45.2,72.0,85.9,81.0,82.0,
    4 106.0,112.0/
     DO 116 L-1,72 IC(L)=ICHAR(W(L:L))<br>IF(IC(L)-32)101,102,103
101 K(L)-1GO TO 116
102 K(L)-2
     GO TO 116
103 IF(IC(I.)-48)104,105,105
104 K(L)-1
     GO TO 116
105 IF(IC(L)-58)106,107,107
106 K(L)-3 GO TO 116
107 IF(IC(L)-65)108,109,109
108 K(L)-1
     GO TO 116
109 IF(IC(L)-91)110,111,111
110 K(L)-4
     GO TO 116
111 IF(IC(L)-97)112,113,113
112 K(L)-1
     GO TO 116
113 IF(IC(L)-123)114,115,115
 114 K(L)-S GO TO 116
115 K(L)-1
116 CONTINUE
      L-1 H-0
117 IF(K(L)-2)118,118,119
118 L=L+1<br>60 TO 117
119 LMIN-L
120 KG-K(L) IF(L-LHIN)130,130,140
130 GO TO (150,150,150,160,150), KG<br>140 GO TO (150,470,150,160,150), KG
150 STOP 5 160 KG1-K(L+1)GO TO (170,180,180,180,240), KGl
170 STOP 6 180 ICC>IC(L)-64 JT>HASH1(ICC) IF(JT)190,190,200
190 STOP 7 200 H-H>1 JZ(H)-JT
     GO TO (170,210,230,220,240), KGl 210 NZ(H)-1
     GO TO 470
220 NZ(H)-1 L-L+1GO TO 120 230 IN-L+1GO TO 390
240 ICC-9»IC(L+l)-10*IC(L)+9
     IF(ICC-1)310,250,250
250 IF(ICC-418)260,260,310
260 IF(ICC-208)300,270,300
270 M-H+1
     IF(IC(L)-71)290,280,290
280 JZ(H)-32
GO TO 330
290 JZ(H)-84
     GO TO 330
300 JT-HASH2(ICC) IF(JT)310,310,320
310 STOP 8
320 H-M>1 JZ(N)-JT
330 KG2-K(L+2)
     GO TO (340,350,380,360,370), KG2
340 STOP 9 350 NZ(H)-1GO TO 470
360 NZ(N)-1
     L-L+2
```

```
GO TO 120 370 STOP 10 380 IN-L+2
  390 INN-IN
       IS-0 NZ(N)-0
  400 IF(K(INN)-3)420,410,420
  410 IS-IS41 MS(IS) = IC(INN) - 48INN-INN+1 GO TO 400
  420 ISH-IS KFAC-l
  430 NZ(H)-NZ(H)+KFAC*MS(IS)
      KFAC-10*KFAC
       IS-IS-1 IF(IS)440,440,430
  440 IF(NZ(H))450,450,460
  450 STOP 12 460 L-IN+ISH
       GO TO 120
  470 HHAX-H ASUN-0.0
       DO 480 H-1,NHAX
       JH-JZ(H) 480 ASUH-ASUH+ATWTD(JH)*DBLE(NZ(H))
      DO 490 N-1,HHAX
       JH-JZ(H)
  490 WT(M)=ATWTD(JM)*DBLE(NZ(M))/ASUM
      ZAV-0.0 POTL-0.0 DO 540 H-1,HNAX
      JH-JZ(H) ZA-DBLE(JZ(H) )/ATVTO( JH) ZAV-ZAV+WT(M)*ZA
      IF(KNAT-1)492,492,49S
  492 POTH-POTH(JH)
      GO TO 540
  495 IF(JH-10)SOO,530,530
  500 GO TO (510,520), NPHAS<br>510 POTM=POTGAS(JN)
       60 TO 540
  GU TU 540<br>520 POTM=POTCON(JH)
      GO TO 540
  530  POTH=1.13*POTH(JH)<br>540  POTL=POTL+WT(H)*ZA*LOG(POTH)
      POT-EXP(POTL) ZAV)
      RETURN
      END
      SUBROUTINE INDEX (L,TAG) CHARACTER TAG*3,IND(0:9)*1
DATA IND/'0','1','2','3','4','5','6','7','8','9'/
      L/100 H-L-100*I1
      I2-M/10H- 10*12 TAG-INO(I1)//IND(I2)//INO(I3)
      RETURN
      END
      SUBROUTINE SCOF(X,F,NHAX,A,B,C,D)
C        22 Feb 83<br>C  IF S LIES BETWEEN X(M) AND X(M+1), THEN<br>C  F(S)=((D(M)*S+C(M))*S+B(M))*S+A(M)<br>IMPLICIT DOUBLE PRECISION (A-H,0-Z)
      DIHENSION X(1000),F(1000),A(1000),B(1000),C(1000),D(1000)
      M1-2H2-NHAX-1
      S-0.0 DO 10 H-1,H2
      D(M)-X(M+1)-X(M)R-(F(H+1)-F(H))/D(M) C(\hat{H})\hat{=}R-S10 S-R S-0.0
      R-0.0 C(1)-0.0C(NMAX)=0.0DO 20 H-H1,H2 C(H)-C(H)+R*C(H-1) B(H)-(X(M-1)-X(H+1))*2.0-R*S
      S-D(M)20 R-S/B(H) HR-H2 DO 30 H-H1,H2 C(MR)-(D(HR)*C(HR+1)-C(HR))/B(HR)
   30 HR-HR-1 DO 40 H-1,H2
      S-D(H) R-C(H+1)-C(H)
      D(H)-R/S C(H)-C(H)*3.0 B(H)-(F(H+1)-F(H))/S-(C(H)+R)*S
40 A(H)-F(H) RETURN
```

```
END
```

```
SUBROUTINE BSPOL(S, X, A, B, C, D, N, G)
         22 FEB 83<br>
IMPLICIT DOUBLE PRECISION (A-H,O-Z)<br>
DIMENSION X(1000),A(1000),B(1000),C(1000),D(1000)<br>
IF (X(1).GT.X(N)) GO TO 10
c
         IDIR-0
         HLB-0
         MUB-N
         GO TO 20
    10 IDIR-1
         HLB-N
         HUB-0
         IF (S.GE.X(MUB+IDIR)) GO TO 60<br>IF (S.LE.X(MLB+1-IDIR)) GO TO 70
    20
         ML-MLB
         HU-HUB
         GO TO 40
    30 IF (IABS(HU-HL).LE.1) GO TO 80<br>40 MAV=(HL+HU)/2
        IF (S.LT.X(MAV)) GO TO 50<br>ML=MAV
         GO TO 30
    50 HU-HAV
         GO TO 30
    60 MU-MUB+2*IDIR-1
         GO TO 90
    70 MU-MLB-2*IDIR+1
         GO TO 90
    80 HU-HU+IDIR-1
    90 Q-S-X(MU)
         G=((D(HU)*Q+C(HU))*Q+B(HU))*Q+A(HU)<br>RETURN
         END
         SUBROUTINE GRAL(DELTA, G, N, RESULT)
         SUBROUTINE GRAL(DELTA,G,N,RESULT); 5 MAY 86; FORMERLY INT<br>IMPLICIT DOUBLE PRECISION (A-H,O-Z)
c
        DIMENSION G(10001)
         NLI-N-1THE (FLOAT (N) -2.0*FLOAT (N/2)) 100,100,10<br>IF N IS ODD, GO TO 10 - IF N IS EVEN, GO TO 100<br>10 IF (N-1) 15,15,20<br>15 SIGMA-0.0
         NL2-N-2C
    \begin{array}{c} 60 \text{ T0 } 70 \\ 60 \text{ T0 } 70 \\ 20 \text{ IF}(\text{N-3}) \text{ } 30,30,40 \\ 30 \text{ SHGMA-G}(1)+4.0*G(2)+G(3) \end{array}GO TO 70
    40
        SUN4-0.0
        DO 50 K-2, NL1, 2
    50
        SUM4-SUM4+G(K)SUM2-0.0
   DO 60 K-3,NL2,2<br>60 SUM2-SUM2+G(K)<br>SIGNA-G(1)+4.0*SUM4+2.0*SUM2+G(N)<br>70 RESULT-DELTA*SIGNA
        RETURN
  100 IF(N-2)110,110,120
  110 SIGMA-1.5*(G(1)+G(2))
        GO TO 70
  120 IF(N-4)130,130,140<br>130 SIGMA-1.125*(G(1)+3.0*G(2)+3.0*G(3)+G(4))<br>60 TO 70
  140 IF(N-6)150,150,160<br>150 SIGMA-6(1)+3.875*6(2)+2.625*6(3)+2.625*6(4)+3.875*6(5)+6(6)
  60 TO 70<br>160 IF (N-8)170,170,180
  170 SIGNA-G(1)+3.875*G(2)+2.625*G(3)+2.625*G(4)+3.875*G(5)+2.0*G(6)
      1+4.0* (7)+ 6(8)GO TO 70
  180 SIG6=G(1)+3.875*G(2)+2.625*G(3)+2.625*G(4)+3.875*G(5)+G(6)
        SUM4-0.0
        DO 190 K-7, NL1, 2
  190 SUM4-SUM4+G(K)
        SUN2-0.0
        DO 200 K-8, NL2, 2
  200 SUM2-SUM2+G(K)
        SIGNA=SIG6+G(6)+4.0*SUM4+2.0*SUM2+G(N)
```

```
GO TO 70<br>END
```
#### PROGRAM PSTAR

8 September 1992. Written by Martin J. Berger, C National Institute of Standards and Technology, C Gaithersburg, MO 20899. C PSTAR produces table of proton stopping powers, ranges C detour factors, and average penetration depths, at a chosen set of 1 C emergies. Energies can be entered from keyboard, or from prepared<br>C energy-list file. Such a file must contain, in the first record, C energy-list file. Such a file must contain, in the first record,<br>C the number of energies, and in next record(s) the energies C the number of energies, and in next record(s) the energies<br>C (in MeV) separated by blanks. C (In HeV) separated by blanks. 1 C PSTAR calls subroutine PPOL, which In turn calls C subroutines PREAO, SCOF and 6SP0L. PSTAR uses input from the direct-access binary file UPROT. DIMENSION T(1000), STOPEL(1000), STOPNUC(1000), STOPTOT(1000), RANGE(IOOO) ,DETOUR(1000) ,AVPEN(1000) , IDNO(74) CHARACTER TAG\*72 , NAME ( 74 ) \*72 , ENG IN\*30 , OOTPUT\*30 0ATA IDNO/ 1, 2, 4, 6,906, 7, 8, 10, 13, 14, 18, 22, 26,<br>1 29, 32, 36, 42, 47, 50, 54, 64, 74, 78, 19, 82, 92,<br>2 99,101,103,104,106,111,119,120,126,130,134,138,139,<br>141,155,160,169,179,185,189,191,197,200,201,202,203, 4 204, 209, 213, 215, 216, 219, 221, 222, 223, 225, 226, 227, 232, 5 238,245,252,255,263,264,266,276, 277/ 1 FORMAT(1H )<br>5 FORMAT(A)<br>OPEN (UNIT=7,FILE='MATS') DO 10 J-1,74 10 READ (7,5) NAHE(J) CLOSE (7)<br>PRINT <sup>e</sup>,' Enter ID number of material: ' READ \*, ID DO 20 1-1,74 IF(IDNO(I).EQ.ID) GO TO 35 20 CONTINUE PRINT 30, ID 30 FORMAT(I6,' is not one of the ID numbers in database PSTAR.') **STOP** 35 TAG-NAME(I) PRINT \*,' Choice for energy-list input: '<br>PRINT \*,' 1) Use default file ENG.PRO' PRINT  $\pm$ , 2) Use prepared file'<br>PRINT  $\pm$ , 3) Entry from keyboar PRINT \*,' 3) Entry from keyboard'<br>PRINT \*,' Choose 1, 2, or 3: '<br>READ \*, INENG<br>GO TO (40,50,70), INENG<br>40 ENGIN-'ENG.PRO' OPEN (UNIT-7, FILE-ENGIN) READ  $(7,*)$  LNAX READ  $(7, 4)$   $(T(L), L=1, LMAX)$ CLOSE (7) – GO TO 75<br>50 PRINT \*,′ Enter name of energy-list file: ′ READ 5, ENGIN<br>OPEN (UNIT-7,FILE-ENGIN)<br>READ (7,\*) LMAX<br>READ (7,\*) (T(L),L-1,LMAX) CLOSE (7)<br>55 TMIN=1.0E12 THAX-O.O DO 60 L-1,LHAX IF(T(L).LT.THIN) TNIN-T(L)  $IF(T(L).GT.THAX)$  THAX-T $(L)$ 60 CONTINUE IF(THIN-0. 001)62, 64, 64 62 PRINT 63 63 F0RHAT(' At least one of the energies Is below 0.001 HeV, out of r lange.') STOP 64 IF(THAX-10000.0)75,75,65 65 PRINT 66 66 F0RHAT(' At least one of the energies Is above 10000.0 HeV, out of 1 range.') STOP 70 PRINT \*,' How many energies? ' READ \*, LMAX<br>PRINT \*,' Enter energies (in MeV): '<br>READ \*,'(T(L),L=1,LMAX)<br>GO TO 55<br>75 PRINT \*,' Enter name of output file: ' READ 5, OUTPUT OPEN (UNIT-8, FILE-OUTPUT) CALL PPOL(ID, LHAX, T,STOPEL,STOPNUC,STOPTOT, RANGE, DETOUR, AVPEN) WRITE (8,80)<br>80 FORHAT(' PROTON STOPPING POWER AND RANGE') WRITE (8,1) WRITE (8,90)<br>90 FORMAT(' ID number') WRITE (8,100) ID, TAG 100 F0RMAT(I12,3X,A) WRITE (8,1)

WRITE (8,110)<br>110 FORMAT(' T - Proton energy, HeV') WRITE (8,120)<br>120 FORMAT(' STO  $STOP(e)$  - electronic stopping power, HeV cm2/g') WRITE (8,130)<br>130 FORMAT(' STO  $5TOP(n)$  - nuclear stopping power, MeV cm2/g') WRITE (8,140)<br>140 FORMAT(′ STOP(t) = total stopping power, MeV cm2/g′) WRITE (8,150)<br>150 FORMAT(' RANGE(c) = csda range, g/cm2') WRITE (8,160) 160 FORHAT(' RANGE(p) - projected range, g/cin2') WRITE (8,170)<br>170 FORHAT(' DETOUR = detour factor')<br>WRITE (8,180)<br>180 FORMAT(10X,'T',4X,'STOP(e)',4X,'STOP(n)',4X,'STOP(t)',<br>1 3X,'RAMGE(c)',3X,'RAMGE(p)',2X,'DETOUR') WRITE (8,1) DO 200 L-1,LHAX WRITE (8,190) T(L),STOPEL(L),STOPNUC(L),STOPTOT(L),RANGE(L), 1 AVPEN(L),DETOUR(L) 190 FORHAT(OPF11.4,1P5E11.3,OPF8.4) 200 CONTINUE STOP END C<br>C<br>C<br>C SUBROUTINE PREAD (ID,STE,STN,RG,DET) 22 Jun 91. Reads binary direct-access file UPROT for protons. Input argument: ID: Identification number of material. Output arguments: STE: Array of NHAX electronic stopping powers. In HeV cm2/g STN: Array of NHAX nuclear stopping powers, in HeV cm2/g<br>RG: Array of NHAX csda ranges, in g/cm2<br>DET: Array of NHAX detour factors DIMENSION STE(133),STM(133),RG(133),DET(133),IMD(74)<br>DATA IND/ 1, 2, 4, 6, 7, 8, 10, 13, 14, 18, 22, 26, 29, 32,<br>16, 42, 47, 50, 54, 64, 74, 78, 79, 82, 92, 99,101,103,<br>2 104,106,111,119,120,126,130,134,138,139,141,155,160 3 179,185,189,191,197,200,201,202, 203,204 ,209,213,215,216, 4 219,221,222,223,225,226,227,232,238,245,252,255,263,264, 3 266,276,277,906/ DO 10 J-1,74 IF(ID.EQ.IND(J)) GO TO 30 10 CONTINUE PRINT 20, ID 20 F0RMAT(I6,' Is not a permitted ID number.') **STOP** 30 JD-J OPEN (UNIT-7, FILE-'UPROT', FORM-'UNFORMATTED', 1 ACCESS-'DIRECT',RECL-2128) READ (7,REC-JD) STE, STN, RG, DET CLOSE (7) RETURN END c c c c c c SUBROUT INE PPOL (ID, LHAX, T, STOPEL, STOPNUC, STOPTOT, RANGE, DETOUR, 1 AVPEN) 22 June 1991 Subroutine PPOL calculates, by Interpolation, proton stopping powers, rnges, detour factors and average penetration depths, at specified energies (between 1 keV and 10000 HeV). Input arguments: ID: Identification number of material LHAX: Number of energies T: Array of LHAX energies. In HeV Output arguments: STOPEL: Array of LHAX electronic stopping powers. In HeV ca2/g STOPNUC: Array of LHAX nuclear stopping powers. In HeV cm2/g STOPTOT: Array of LHAX total stopping powers, in HeV cm2/g RANGE: Array of LMAX csda ranges, in g/cm2<br>DETOUR: Array of LMAX detour factors<br> AVPEN: Array of LMAX average penetration depths, in g/cm2 DIMENSION E(133), EL(133), STE(133), STEL(133), STN(133), STNL(133), 1 RG(133),RGL(133),DET(133),DETL(133),AF(133),BF(133),CF(133),<br>2 DF(133),T(1000),TL(1000),STOPEL(1000),STOPNUC(1000),

3 STOPTOT(1000),RANGE(1000),DETOUR(1000),AVPEN(1000)<br>DATA E/

DATA E/<br>2 0.0080,0.0015,0.0020,0.0025,0.0030,0.0040,0.0050,0.0060,0.0070,<br>2 0.0080,0.0090,0.0100,0.0125,0.0150,0.0175,0.0200,0.0225,0.0250,<br>3 0.0275,0.0300,0.0350,0.0400,0.0450,0.0500,0.0550,0.0600,0.0650,<br>4 0.0700,0.0750,

 0.5000,0.5500,0.6000,0.6500,0.7000,0.7500,0.8000,0.8500,0.9000, 0.9500,1.0000,1.2500,1.5000,1.7500,2.0000,2.2500,2.5000,2.7500, 3.0000,3.5000,4.0000,4.5000,5.0000,5.5000,6.0000,6.5000,7.0000, 7.5000,8.0000,8. 5000 ,9.0000,9.5000,10. 0000 ,12.5000,15. 0000

C C C C

C C C c

Cc c

> c c c c

cc c c c c

SUBROUTINE SCOF(X,F,NHAX,A,B,C,0) C SUBRROUTINE SCOF(X,F,NHAX,A,B,C,0), 22 FEB 83 C IF S LIES BETWEEN X(M) AND X(M+1), THEN<br>C F(S)=((D(M)\*S+C(M))\*S+B(M))\*S+A(M) DIMENSION X(1000),F(1000),A(1000),B(1000),C(1000),D(1000)  $M1 - 2$ N2-NHAX-1  $S = 0.0$ DO 10 H-1,H2 D(H)-X(H^1)-X(H)  $R-(F(M+1)-F(M))/D(M)$  $C(H)$ -R-S 10 S-R  $S = 0.0$ R-0.0  $C(1) = 0.0$ C(NMAX)=0.0<br>DO 20 N=M1,M2 C(H)-C(H)+R\*C(N-1) B(M)=(X(M-1)-X(M+1))\*2.0-R\*S<br>S=D(M) 20 R-S/B(H) HR-H2 DO 30 H-H1,N2  $C(MR) - (D(MR)^{n}C(MR+1) - C(MR))$ /B(HR) 30 MR-MR-1 DO 40 H-1,H2  $S = D(H)$ R=C(H+1)-C(H)<br>D(H)=R/S C(H)=C(H)\*3.0<br>B(H)=(F(H+1)-F(H))/S-(C(H)+R)\*S<br>40 A(H)=F(H) RETURN END SUBROUTINE BSPOL(S,X,A,B,C,D,N,G) C SUBROUTINE BSPOL(S,X,A,B,C,D,N,G), 22 FEB 83 DIMENSION X(1000),A(1000),B(1000),C(1000), 0(1000) IF (X(l).GT.X(N)) GO TO 10 IDIR-0 NLB-0 HUB-N GO TO 20 10 IDIR-l HLB-N HUB-0<br>20 IF (S.GE.X(HUB+IDIR)) GO TO 60<br>IF (S.LE.X(HLB+1-IDIR)) GO TO 70 HL-HLB HU-NUB GO TO 40 30 IF (lABS(HU-HL).LE.l) GO TO 80 <sup>1</sup> 17. 5000 , 20 . 0000 , 22 . 5000 , 25 . 0000 , 27 . 5000 , 30 . 0000 ,35.0000,40. 0000 2 45 . 0000 , SO . 0000 , 55 . 0000 , 60 . 0000 , 65 . 0000 ,70.0000,75.0000,80.0000, 2 85.0000,90.0000,95.0000,100.0,125.0,150.0,175.0,200.0,225.0, 3 250.0,275.0,300.0,350.0,400.0,450.0,500.0,550.0,600.0,650.0, 5 700.0,750.0,800.0,850.0,900.0,950.0,1000.0,1500.0,2000.0,2500.0, 6 3000.0,4000.0,5000.0,6000.0,7000.0,8000.0,9000.0,10000.0/ DATA NHAX/133/ CALL PREAD(ID,STE,STN,RG,DET) DO 10 L-1,LHAX IF(T(L).6T. 10000.0) GO TO 70 IF(T(L).LT. 0.001) GO TO 70 10 TL(L)-LOG(T(L)) DO 20 N-1,NHAX EL(N)-LOG(E(N))<br>STEL(N)-LOG(STE(N))<br>STNL(N)-LOG(STN(N))<br>RGL(N)-LOG(RG(N)) 20 DETL(N)=LOG(DET(N))<br>CALL SCOF(EL,STEL,NHAX,AF,BF,CF,DF) DO 30 L-1,LHAX CALL BSPOL(TL(L) ,EL,AF,DF,CF,DF,NHAX,RES) 30 STOPEL(L)-EXP(RES) CALL SCOF(EL,STNL,NHAX,AF,6F,CF,DF) DO 40 L-1,LHAX CALL BSPOL(TL(L),EL,AF,BF,CF,DF,NHAX,RES) STOPNUC(L)-EXP(RES) 40 STOPTOT(L)-STOPEL(L)+STOPNUC(L) CALL SCOF(EL,RGL,NHAX,AF,BF,CF,DF) DO 50 L-1,LHAX CALL BSPOL(TL(L),EL,AF,BF,CF,DF,NHAX,RES) 50 RANGE(L)-EXP(RES) CALL SCOF(EL,DETL,NMAX,AF,BF,CF,DF) DO 60 L-1,LHAX CALL BSPOL(TL(L) ,EL,AF,BF,CF,DF,NHAX,RES) DETOUR(L)-EXP(RES) 60 AVPEN(L)-OETOUR(L)\*RANGE(L) **RETURN** 70 PRINT 80,T(L)<br>80 FORHAT(' Input energy ',1PE12.5,' out of range.') RETURN END

40 HAV-(HL+HU)/2

IF (S.LT.X(HAV)) GO TO 50 HL-HAV GO TO 30 50 HU-HAV GO TO 30 60 HU>HUB^2\*I0IR-1 GO TO 90 70 HU>HLB-2\*IDIR+1 GO TO 90 80 HU-HU^^IOIR-l 90 q-S-X(HU)

G-( (D(HU)\*Q4C(HU) )\*QtB(HU) )\*Q«A(HU)

RETURN END

#### PROGRAM ASTAR

8 September 1992. C – Written by Martin J. Berger,<br>C – National Institute of Standards and Technology, C Gaithersburg, HD 20899. C ASTAR produces table of alpha-particle stopping powers, ranges, C detour factors, and average penetration depths, at a chosen set of 1 C eoKrgies. Energies can be entered from keyboard, or fron a prepared C energy-list file. Such a file aust contain, in the first record, C the number of energies, and in the next record(s) the energies<br>C (in MeV) separated by blanks. C (in NeV) separated by blanks. 1 C ASTAR calls subroutine APOL, which in turn calls<br>C subroutines AREAD, SCOF and BSPOL. subroutines AREAD, SCOF and BSPOL. ASTAR uses input from the direct-access binary file UALPH. u i DIMENSION T(1000),STOPEL(1000),STOPNUC(1000),STOPTOT(1000),<br>
1 RANGE(1000),OETOUR(1000),STOPNUC(1000),IDNO(74)<br>
CHARACTER TAG\*72,NAME(74)\*72,ENGIN\*30,OUTPUT\*30<br>
DATA IDNO/ 1, 2, 4, 6,906, 7, 8, 10, 13, 14, 18, 22, 26,<br>
29,  $1$  FORMAT(1H) 5 FORMAT(A) OPEN (UNIT-7, FILE-'MATS') DO 10 J-1,74 10 READ (7,5) NAHE(J) CLOSE (7)<br>PRINT \*,' Enter ID number of material: ' READ \*, ID<br>DO 20 I=1,74 IF(I0NO(I).EQ.ID) GO TO 35 20 CONTINUE PRINT 30, ID 30 F0RMAT(I6,' is not one of the ID numbers In database ASTAR.') STOP 35 TAG-NAHE(I) PRINT  $*$ ,  $\cdot$  Choice for energy-list input:<br>PRINT  $*$ ,  $\cdot$  1) Use default file ENG.ALF PRINT \*,' 1) Use default file ENG.ALF'<br>PRINT \*,' 2) Use prepared file' PRINT \*,' 3) Entry from keyboard' PRINT \*,' Choose 1, 2, or 3: ' READ \*, INENG GO TO (40,50,70), INENG 40 ENGIN-'ENG.ALF' OPEN (UNIT-7, FILE-ENGIN) READ (7,\*) LHAX<br>READ (7,\*) (T(L),L=1,LHAX)<br>CLOSE (7) GO TO 75 50 PRINT \*,' Enter naae of energy-list file: ' READ 5, ENGIN OPEN (UNIT-7, FILE-ENGIN) READ (7,\*) LHAX<br>READ (7,\*) (T(L),L=1,LHAX)<br>CLOSE (7) 55 TMIN-1.0E12 TNAX-0.0 DO 60 L-1,LHAX IF(T(L).LT.THIN) THIN=T(L)<br>IF(T(L).GT.THAX) THAX=T(L) 60 CONTINUE IF(THIN-0. 001)62,64,64 62 PRINT 63 63 F0RMAT(' At least one of the specified energies is below 0.001 MeV 1, out or range. ' STOP 64 IF(TMAX-10OO. 0)75,75,65 65 PRINT 66<br>66 FORMAT(' At least one of the specified energies is above 0.001 MeV<br>- 1, out or range.') STOP 70 PRINT  $\pm$ , 'How many energies? ' READ \*, LMAX<br>PRINT \*,' Enter energies (in MeV): ' READ \*, (T(L),L-1,LMAX)<br>GO TO 55<br>PRINT \*,' Enter name of output file: '<br>READ 5, OUTPUT OPEN (UNIT-8, FILE-OUTPUT) CALL APOL(ID, LHAX, T, STOPEL, STOPNUC, STOPTOT, RANGE, DETOUR, AVPEN) WRITE (8,80) 80 F0RMAT(' ALPHA PARTICLE STOPPING POWER AND RANGE') WRITE (8,1)<br>90 FORMAT(' ID number')<br>90 FORMAT(10) ID, TAG<br>100 FORMAT(I12,3X,A)<br>WRITE (8,1)

WRITE (8,110)<br>110 FORMAT('

- T alpha particle (helium ion) energy, MeV') WRITE  $(8,120)$ <br>120 FORMAT(' STO
- $STOP(e)$  electronic stopping power, MeV cm2/g') WRITE (8,130)<br>130 FORMAT(' STO
- $STOP(n)$  nuclear stopping power, MeV cm2/g') WRITE (8,140)
- 140  $FORMAT(''STOP(t) = total stopping power, MeV cm2/g')$
- WRITE (8,150) 150 F0RMAT(' RANGE(c) csda range, g/cm2')
- WRITE (8,160)<br>160 FORMAT(' RANGE(p) = projected range, g/cm2')
- WRITE (8,170)<br>170 FORMAT(' DE  $\overline{D}$ ETOUR - detour factor') WRITE (8,1) WRITE (8,180)
- 
- 180 FORMAT(10X, 'T' ,4X, 'STOP(e) ' ,4X, 'STOP(n) ' ,4X, 'STOP(t)' 1 3X,'RANGE(c)',3X,'RANGE(p)',2X, 'DETOUR') WRITE (8,1) DO 200 L-1,LHAX
	- WRITE (8,190) T(L),STOPEL(L),STOPNUC(L),STOPTOT(L),RANGE(L), <sup>1</sup> AVPEN(L),DETOUR(L)
- 190 FORHAT(OPF11.4,1P5E11.3,OPF8.4)
- 200 CONTINUE
- **STOP** END

C C C C C CC C c c c c c

C C C C C ċ c c c c c c cc c c c c c

SUBROUTINE AREAD (ID,STE,STN,R6,DET)

22 Jun 91. Reads binary direct-access file UALPH for alpha particles.

Input argument:

ID: Identification number of material.

Output arguments:

STE: Array of NMAX electronic stopping powers, in MeV cm2/g STN: Array of NHAX nuclear stopping powers, in HeV cm2/g RG: Array of NHAX csda ranges, in g/cm2 DET: Array of NMAX detour factors DIMENSION STE(122),STN(122),RG(122),DET(122),IN0(74) DATA IND/ 1, 2, 4, 6, 7, 8, 10, 13, 14, 18, 22, 26, 29, 32,<br>1 36, 42, 47, 50, 54, 64, 74, 78, 79, 82, 92, 99,101,103,<br>2 104,106,111,119,120,126,130,134,138,139,141,155,160,169, 3 179,185,189,191,197,200,201,202,203,204,209,213,215,216, 4 219,221,222,223,225,226,227,232,238,245,252,255,263, 264 3 266,276,277,906/ DO 10 J-1,74 IF(ID.EQ.IND(J)) GO TO 30 10 CONTINUE PRINT 20, ID 20 F0RHAT(I6,' is not a permitted ID number.') STOP 30 JD-J OPEN (UNIT-7, FILE-'UALPH' ,FORH-'UNFORHATTED' 1 ACCESS-'DIRECT',RECL-1952) READ (7,REC-JD) STE, STN, RG, DET RETURN END SUBROUTINE APOL (ID, LHAX, T, STOPEL, STOPNUC, STOPTOT, RANGE, DETOUR, 1 AVPEN) 22 June 1991. Subroutine APOL calculates, by interpolation, alpha-particle stopping powers, ranges, detour factors and average penetration depths, at specified energies (between <sup>1</sup> keV and 1000 NeV). Input arguments: ID: Identification number of material LHAX: Number of energies T: Array of LHAX energies, in HeV Output arguments: STOPEL: Array of LMAX electronic stopping powers, in NeV cm2/g<br>STOPNUC: Array of LMAX nuclear stopping powers, in MeV cm2/g STOPTOT: Array of LHAX total stopping powers, in HeV cm2/g RANGE: Array of LMAX csda ranges, in g/cm2<br>DETOUR: Array of LMAX detour factors AVPEN: Array of LHAX average penetration depths, in g/cm2 DIHENSION E(122),EL(122),STE(122),STEL(122),STN(122),STNL(122), 1 RG(122),RGL(122),DET(122),DETL(122),AF(122),BF(122),CF(122),<br>2 DF(122),T(1000),TL(1000),STOPEL(1000),STOPNUC(1000),<br>3 STOPTOT(1000),RANGE(1000),DETOUR(1000),AVPEN(1000) DATA E/ <sup>1</sup> 0.0010,0.0015,0.0020,0.0025,0.0030,0.0040,0.0050,0.0060,0.0070, 2 0.0080,0.0090,0.0100,0.0125,0.0150,0.0175,0.0200,0.0225,0.0250, 3 0.0275,0.0300,0.0350,0.0400,0.0450,0.0500,0.0550,0.0600,0.0650, 4 0 0700,0.0750,0.0800,0.0850,0.0900,0.0950,0.1000,0.1250,0.1500, 5 0.1750,0.2000,0.2250,0.2500,0.2750,0.3000,0.3500,0.4000,0.4500, 6 0.5000,0.5500,0.6000,0.6500,0.7000,0.7500,0.8000,0.8500,0.9000, 7 0.9500,1.0000,1.2500,1.5000,1.7500,2.0000,2.2500,2.5000,2.7500, 8 3.0000,3.5000,4.0000,4.5000,5.0000,5.5000,6.0000,6.5000,7.0000, 9 7.5000,8.0000,8.5000,9.0000,9.5000,10.0000,12.5000,15.0000,

117. SOOO , 20 . 0000 , 22 . 5000 , 25 . 0000 , 27 . 5000 ,30.0000,35. 0000 ,40.0000, 2 45.0000,50.0000,55.0000,60.0000,65.0000,70.0000,75.0000,80.0000,<br>2 85.0000,90.0000,95.0000,100.0,125.0,150.0,175.0,200.0,225.0,<br>3 250.0,275.0,300.0,350.0,400.0,450.0,500.0,550.0,600.0,650.0,<br>5 700.0,750.0,800.0,850.0 DATA NMAX/122/ CALL AREAO(IO,STE,STN,RG,DET) DO 10 L-1,LHAX IF(T(L). ST. 1000.0) GO TO 70 IF{T(L).LT. 0.001) GO TO 70 10 TL(L)-LOG(T(L)) DO 20 N-1,NHAX EL(N)-LOG(E(N)) STEL(N)-LOG(STE(N)) STNL(N)-LOG(STN(N)) RGL(N)=LOG(RG(N))<br>20 DETL(N)=LOG(DET(N))<br>CALL SCOF(EL,STEL,NHAX,AF,BF,CF,DF)<br>DO 30 L=1,LHAX<br>CALL BSPOL(TL(L),EL,AF,BF,CF,DF,NHAX,RES) 30 STOPEL(L)-EXP(RES) CALL SCOF(EL,STNL,NHAX,AF,BF,CF,DF) DO 40 L-1,LHAX CALL BSPOL(TL(L),EL,AF,BF,CF,DF,NHAX,RES)<br>STOPNUC(L)=EXP(RES)<br>40 STOPNUC(L)=STOPEL(L)+STOPNUC(L)<br>CALL SCOF(EL,RGL,NHAX,AF,BF,CF,DF)<br>DO 50 L=1,LHAX CALL BSPOL(TL(L),EL,AF,BF,CF,DF,NHAX,RES) SO RANGE(L)-EXP(RES) CALL SCOF(EL,DETL,NHAX,AF,BF,CF,DF) DO 60 L-1,LHAX CALL BSPOL(TL(L) ,EL,AF,BF,CF,DF,NHAX,RES) DETOUR(L)-EXP(RES) 60 AVPEN(L)-DETOUR(L)\*RANGE(L) **RETURN** 70 PRINT 80,T(L) 80 FORMAT(' Input energy ',1PE12.5,' out of range.') RETURN END SUBROUTINE SCOF(X,F,NHAX,A,B,C,D)<br>C SUBRROUTINE SCOF(X,F,NHAX,A,B,C,D), 22 FEB 83<br>C IF S LIES BETWEEN X(N) AND X(H+1), THEN<br>C F(S)=((D(M)\*S+C(M))\*S+B(M))\*S+A(M)<br>DIMENSION X(1000),F(1000),A(1000),B(1000),C(1000),D(1000) HI -2 **M2=NMAX-1**<br>S=0.0 S=0.0<br>DO 10 M=1,M2<br>D(M)=X(M+1)-X(M)  $R = (F(M+1)-F(M))$ /D(M)  $C(H)=R-S$  $10$  S-R  $S = 0.0$ R-0.0  $C(1) = 0.0$ C(NHAX)-0.0 DO 20 H<del>-</del>M1,M2<br>C(M)=C(M)+R\*C(M-1)<br>B(M)=(X(M-1)-X(M+1))\*2.0-R\*S  $S = D(H)$ 20 R>S/B(N) HR-H2 DO 30 H-N1,H2 C(HR)-(0(HR)\*C(HR+1)-C(HR))/B(HR) 30 HR-HR-1 DO 40 H-1, M2 S>0(H)  $R=C(H+1)-C(H)$ D(H)=R/S<br>C(H)=C(H)\*3.0  $B(M) = (F(M+1)-F(M))$ /S-(C(M)+R)\*S 40 A(H)-F(H) RETURN END SUBROUTINE BSPa(S,X,A,B,C,D,N,G) C SUBROUTINE BSPOL(S,X,A,B,C,D,N,G), 22 FEB 83 DIMENSION X(1000),A(1000),B(1000),C(1000),D(1000) IF (X(l).GT.X(N)) GO TO 10 IDIR-0 HLB-0 HUB-N GO TO 20 10 IDIR-1 HLB-N HUB-0 20 IF (S.GE.X(HUB^IOIR)) GO TO 60 IF (S.LE.X(NLB+1-IDIR)) GO TO 70 HL-HLB HU-HUB GO TO 40 30 IF (lABS(HU-HL).LE.l) GO TO 80 40 NAV-(HL4mj)/2 IF (S.LT.X(HAV)) GO TO 50

HL-HAV GO TO 30 50 **HU-HAV**<br>60 TO 30 GO TO 30 60 NU>HUB^2\*IDIR-1 GO TO 90 70 HU-MLB-2\*IDIR+1 GO TO 90 80 HU-HU^IDIR-1 90 q-S-X(NU)  $\widetilde{G}$  = ( $(D(\widetilde{HU})^*Q+C(HU))$  )  $Q+B(HU)$  )  $QQ+A(HU)$ **RETURN** 

END

PROGRAM COMPOS

C

C

C

C

C

c<br>c

C

c<br>c 8 September 1992. C<br>C C Written by Martin J. Berger,<br>C Mational Institute of Standa C National Institute of Standards and Technology, Gaithersburg, MD 20899. C IMPLICIT DOUBLE PRECISION (A-H,0-Z) DIMENSION NZ(14),WT(14) CHARACTER HAT\*72,OUTPUT\*30 <sup>1</sup> F0RMAT(1H ) 5 FORMAT(A) 6 FORMAT $(X, A)$ <br>PRINT  $A, '$  Enter ID number: ' PRINT \*,' Enter ID number: '<br>READ \*, ID<br>PRINT \*,' Enter name of output file (CON • monitor screen): '<br>READ 5, OUTPUT<br>OPEN (8,OUTPUT) OPEN (8,0UTPUT)<br>IF(ID-278)50,50,10 10 IF(ID-906)30,20,30 20 ID-279 GO TO 50 30 PRINT 40, ID 40 FORHAT(I6,' Is not an allowed ID number.') **STOP** 50 OPEN (7,'UC0HP',F0RH-'UNF0RHATTE0',ACCESS-'DIRECT',RECL.268) READ (7,REC=ID) MAT,MMAX,ZAG,POT,RMO,MZ,WT<br>WRITE (8,55) ID<br>55 FORMAT(' ID number ',I3) WRITE (8,1)<br>WRITE (8,6) MAT<br>WRITE (8,1)<br>WRITE (8,60) RHO Density ( $g/cm3$ ) = ',F12.5) WRITE (8,1)<br>WRITE (8,70) POT 70 FORMAT(' Mean Excitation Energy (eV) - ',F8.1) WRITE (8,1)<br>WRITE (8,80)<br>BO FORMAT(' COMPOSITION:')<br>WRITE (8,90)<br>90 FORMAT(' Z - Atomic number') **WRITE (8,100)**<br>100 FORMAT('  $WT - fraction by weight')$ WRITE (8,1)<br>WRITE (8,110)<br>110 FORMAT(15X,'Z',8X,'WT')<br>DO 130 M-1,MMAX WRITE (8,120) HZ(M),WT(M) 120 FORHAT(10X,I6,F10.6) 130 CONTINUE **STOP** END PROGRAM CONVERT C 8 September 1992. C Written by Martin J. Berger, C National Institute of Standards and Technology, C Gaithersburg, HD 20899. IMPLICIT DOUBLE PRECISION (A-H,0-Z) DIMENSION HZ(14),WT(14) CHARACTER MAT\*72 DATA KHAX/279/<br>5 FORMAT(1X,A) 5 FORMAT(1X,A)<br>OPEN (7,'FCOMP')<br>OPEN (8,'UCOMP',FORM-'UNFORMATTED',ACCESS-'DIRECT',RECL-268) DO 20 K-1,KHAX READ (7,5) MAT<br>READ (7,\*) MHAX,ZAG,POT,RMO READ (7,10) (HZ(H),WT(H),H-1,HHAX) 10 FORMAT(6(I3,F9.6)) WRITE (8,REC-K) HAT,HHAX,ZAG,POT,RHO,HZ,WT 20 CONTINUE **STOP** END PROGRAM EDCONV C 8 September 1992. C Written by Martin J. Berger, C National Institute of Standards and Technology, Gaithersburg, MD 20899. C Converts formatted electron data file FEDAT into<br>C binary direct-access file UEDAT binary direct-access file UEDAT. IMPLICIT DOUBLE PRECISION (A-H,0-Z) DIMENSION NC(26),BD(26),RLOS(113)<br>OPEN (7,'FEDAT')<br>OPEN (8,'UEDAT',FORM='UNFORMATTED',ACCESS='DIRECT',RECL=1224) DO 10 K-1,100 READ (7,\*) NHAX,LKHAX READ  $(7,*)$  (NC(N), N-1, NMAX)

READ (7,\*) (BD(N),N=1,NMAX)<br>READ (7,\*) (RLOS(L),L=1,LKMAX)<br>WRITE (8,REC=K) NMAX,LKMAX,NC,BD,RLOS 10 CONTINUE STOP END PROGRAM PCONV 8 September 1992. C Written by Martin J. Berger, C National Institute of Standards and Technology, C Gaithersburg, HD 20899. DIMENSION STE(133),STN(133),RG(133),DET(133) DATA NHAX/133/ OPEN (UNIT-7, FILE-'FPROT') OPEN (UNIT-8, FILE-'UPROT', FORM-' UNFORMATTED', <sup>1</sup> ACCESS-'DIRECT',RECL-2128) DO 10 J=1,74<br>READ (7,\*) (STE(N),N=1,NHAX)<br>READ (7,\*) (RG(N),N=1,NHAX)<br>READ (7,\*) (RG(N),N=1,NHAX)<br>READ (7,\*) (DET(N),N=1,NHAX)<br>WRITE (8,REC-J) STE,STN,RG,DET 10 CONTINUE **STOP** END PROGRAM ACONV 8 September 1992. C Written by Martin J. Berger, C National Institute of Standards and Technology, C Gaithersburg, HD 20899. DIMENSION STE(122),STN(122),RG(122),DET(122) DATA NHAX/122/ OPEN (UNIT=7,FILE='FALPH')<br>OPEN (UNIT=8,FILE='UALPH',FORM='UNFORMATTED',<br>1 ACCESS='DIRECT',RECL=1952) DO 10 J=1,74<br>READ (7,\*) (STE(N),N-1,NMAX)<br>READ (7,\*) (RG(N),N-1,NMAX)<br>READ (7,\*) (DET(N),N-1,NMAX)<br>READ (7,\*) (DET(N),N-1,NMAX) WRITE (8, REC-J) STE, STN, RG, DET 10 CONTINUE **STOP** 

C<br>C

c<br>c

C

c<br>c

c<br>c

C

END

20

#### References

- Ashley, J. C., Ritchie, R. H. and Brandt, W. (1972).  $Z^3$  effect in the stopping power of matter for charged particles, Phys. Rev. B5, 2393.
- Ashley, J. C., Ritchie, R. H. and Brandt, W. (1973).  $Z^3$  dependent stopping power and range contributions, Phys. Rev. A8, 2402.
- Bethe, H. A. (1930). Zur Theorie des Durchgangs schneller Korpuskularstrahlen durch Materie, Ann. d. Physik 5, 325.
- Bethe, H. A. (1932). Bremsformel fiir Elektronen relativistischer Geschwindigkeit, Z. Phys. 76, 293.
- Bichsel, H. (1990). Barkas effect and effective charge in the theory of stopping power, Phys. Rev. A41, 3642.
- Bichsel, H. (1991). Stopping Power of Fast Charged Particles in Heavy Elements, National Institute of Standards and Technology, Report NISTIR-4550.
- Bloch, F. (1933). Zur Bremsung rasch bewegter Teilchen beim Durchgang durch die Materie, Ann. Phys. 16, 285.
- Everhart, E., Stone, G. and Carbone, R. J. (1955). Classical calculation of differential cross section for scattering from a Coulomb potential with exponential screening, Phys. Rev. 99, 1287.
- ICRU (1984). International Commission on Radiation Units and Measurements. ICRU Report 37, Stopping Powers for Electrons and Positrons.
- ICRU (1993). International Commission on Radiation Units and Measurements. ICRU Report 49, Stopping Powers and Ranges for Protons and Alpha Particles, in press.
- Lewis, H. W. (1950). Multiple scattering in an infinite medium, Phys. Rev. 78, 526.
- Pratt, R. H., Tseng, H. K., Lee, C. M., Kissel, L., MacCallum, C. and Riley, M. (1977). Bremsstrahlung energy spectra from electrons of kinetic energy 1 keV  $\langle T_1 \rangle$  < 2000 keV incident on neutral atoms  $2 < Z < 92$ , Atomic Data Nucl. Data Tables 20, 175. Errata in 26, 477 (1981).
- Seltzer, S. M. and Berger, M. J. (1985). Bremsstrahlung spectra from electron interactions with screened atomic nuclei and orbital electrons, Nucl. Instr. Meth. B12, 95.
- Stemheimer, R. M. (1952). The density effect for the ionization loss in various materials, Phys. Rev. 88, 851.
- Stemheimer, R. M., Seltzer, S. M. and Berger, M.J. (1982). Density effect for the ionization loss of charged particles, Phys. Rev. B26, 6067.
- Varelas, C. and Biersack, J. (1970). Reflection of energetic particles from atomic or ionic chains in single crystals, Nucl. Instr. Meth. 79, 213.
- Watt, D.E. (1988). Stopping Cross Sections, Mass Stopping Powers and Ranges in 30 Elements for Alpha Particles (1 keV to 100 MeV). (Department Physics and Astronomy, University of St. Andrews, Scotland).
- Ziegler, J. F. (1977). Helium: Stopping Powers and Ranges in all Elemental Matter. Vol. 4 of The Stopping and Ranges of Ions in Matter (Pergamon Press, New York).
- Ziegler, J. F. Biersack, J. P. and Littmark, U. (1985). The Stopping and Range of Ions in Solids. Vol. 1 of The Stopping and Ranges of Ions in Matter (Pergamon Press, New York).

Table 1. List of ID numbers and names of materials for which data are included in file UCOMP.

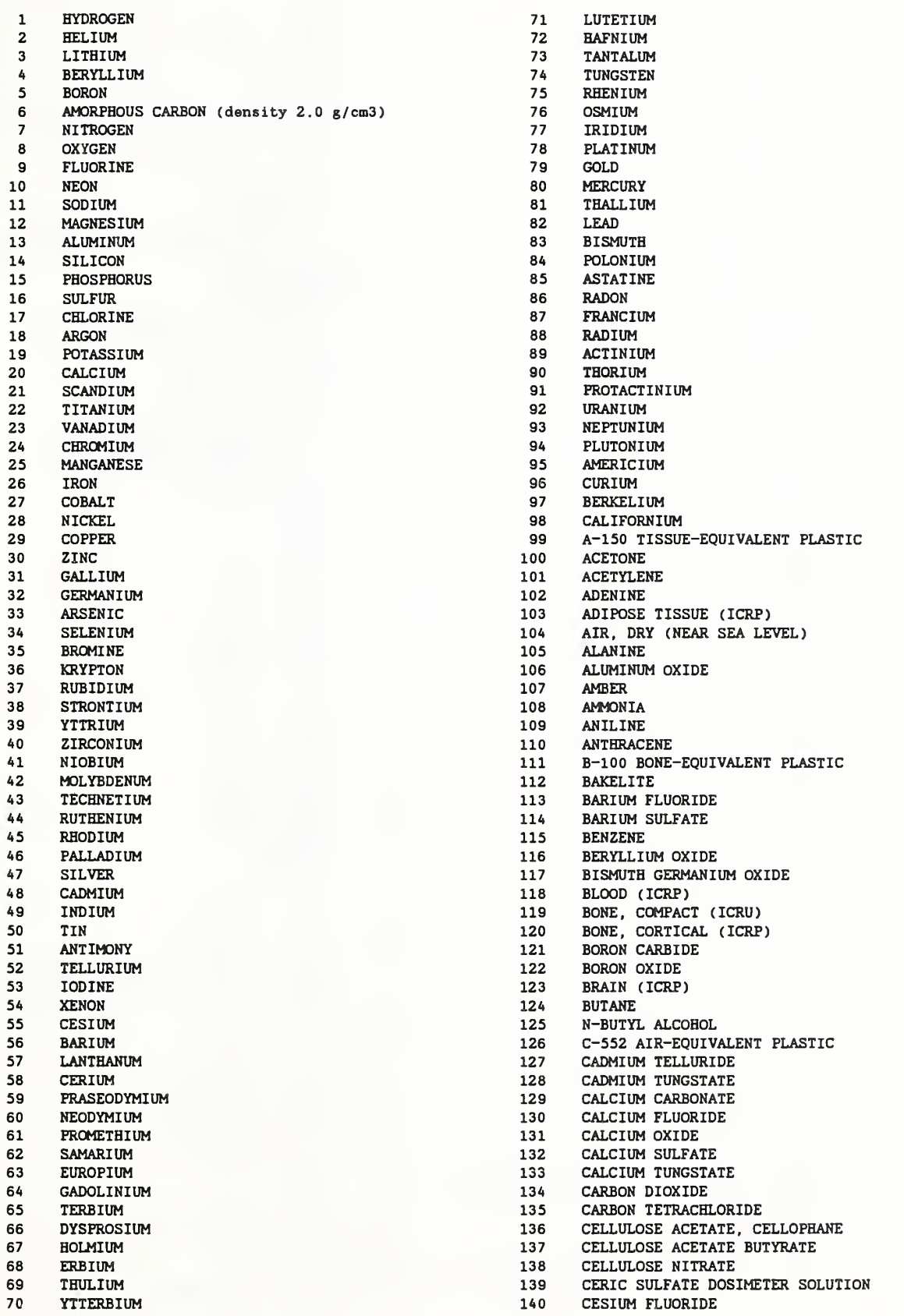

141 142 143 144 145 146 147 148 149 150 151 152 153 154 155 156 157 158 159 160 161 162 163 164 165 166 167 168 169 170 171 172 173 174 175 176 177 178 179 180 181 182 183 184 185 186 187 188 189 190 191 192 193 194 195 196 197 198 199 200 201 202 203 204 205 206 207 208 209 210 CESIUM IODIDE 2- CHLOROBENZENE CHLOROFORM CONCRETE, PORTLAND CYCLOHEXANE 1 . DICHLOROBENZENE DICHLORODIETHYL ETHER 1 . DICHLOROETHANE DIETHYL ETHER N,N-DIMETHYL FORMAMIDE DIMETHYL SULFOXIDE ETHANE ETHYL ALCOHOL ETHYL CELLULOSE ETHYLENE EYE LENS (ICRP) FERRIC OXIDE FERROBORIDE FERROUS OXIDE FERROUS SULFATE DOSIMETER SOLUTION FREON-12 FREON-12B2 FREON-13 FREON-13B1 FREON-1311 GADOLINIUM OXYSULFIDE GALLIUM ARSENIDE GEL IN PHOTOGRAPHIC EMULSION Pyrez Glass GLASS, LEAD GLASS, PLATE GLUCOSE GLUTAMINE GLYCEROL GUANINE GYPSUM, PLASTER OF PARIS N-HEPTANE N-HEXANE KAPTON POLYIMIDE FILM LANTHANUM OXYBROMIDE LANTHANUM OXYSULFIDE LEAD OXIDE LITHIUM AMIDE LITHIUM CARBONATE LITHIUM FLUORIDE LITHIUM HYDRIDE LITHIUM IODIDE LITHIUM OXIDE LITHIUM TETRABORATE LUNG (ICRP) M3 WAX MAGNESIUM CARBONATE MAGNESIUM FLUORIDE MAGNESIUM OXIDE MAGNESIUM TETRABORATE MERCURIC IODIDE METHANE METHANOL MIX D WAX MS20 TISSUE SUBSTITUTE MUSCLE, SKELETAL (ICRP) MUSCLE, STRIATED (ICRU) MUSCLE-EQUIVALENT LIQUID, WITH SUCROSE MUSCLE-EQUIVALENT LIQUID, WITHOUT SUCROSE NAPTHALENE NITROBENZENE NITROUS OXIDE NYLON, DU PONT ELVAMIDE 8062 NYLON, TYPE 6 AND TYPE 6/6 NYLON, TYPE 6/10

211 NYLON, TYPE 11 (RILSAN)<br>212 OCTANE, LIOUID 212 OCTANE, LIQUID<br>213 PARAFFIN WAX PARAFFIN WAX 214 N-PENTANE<br>215 PHOTOGRAPI 215 PHOTOGRAPHIC EMULSION<br>216 PLASTIC SCINTILLATOR 216 PLASTIC SCINTILLATOR (VINYLTOLUENE BASED) 217 PLUTONIUM DIOXIDE<br>218 POLYACRYLONITRILE 218 POLYACRYLONITRILE 219 POLYCARBONATE (MAKROLON, LEXAN) 220 POLYCHLOROSTYRENE<br>221 POLYETHYLENE POLYETHYLENE 222 POLYETHYLENE TEREPHTHALATE (MYLAR)<br>223 POLYMETHYL METHACRALATE (LUCITE, P 223 POLYMETHYL METHACRALATE (LUCITE, PERSPEX) 224 POLYOXYMETHYLENE<br>225 POLYPROPYLENE POLYPROPYLENE 226 POLYSTYRENE 227 POLYTETRAFLUOROETHYLENE (TEFLON)<br>228 POLYTRIFLUOROCHLOROETHYLENE 228 POLYTRIFLUOROCHLOROETHYLENE 229 POLYVINYL ACETATE<br>230 POLYVINYL ALCOHOL 230 POLYVINYL ALCOHOL<br>231 POLYVINYL BUTYRAL 231 POLYVINYL BUTYRAL<br>232 POLYVINYL CHLORID POLYVINYL CHLORIDE 233 POLYVINYLIDENE CHLORIDE, SARAN 234 POLYVINYLIDENE FLUORIDE<br>235 POLYVINYL PYRROLIDONE POLYVINYL PYRROLIDONE 236 POTASSIUM IODIDE 237 POTASSIUM OXIDE 238 FROPANE<br>239 FROPANE PROPANE, LIQUID 240 N-PROPYL ALCOHOL<br>241 PYRIDINE PYRIDINE 242 RUBBER, BUTYL 243 RUBBER, NATURAL 244 RUBBER, NEOPRENE 245 SILICON DIOXIDE 246 SILVER BROMIDE 247 SILVER CHLORIDE 248 SILVER HALIDES IN PHOTOGRAPHIC EMULSION<br>249 SILVER IODIDE SILVER IODIDE 250 SKIN (ICRP) 251 SODIUM CARBONATE 252 SODIUM IODIDE 253 SODIUM MONOXIDE 254 SODIUM NITRATE<br>255 STILBENE **STILBENE** 256 SUCROSE<br>257 TERPHEN 257 TERPHENYL 258 TESTES (ICRP)<br>259 TETRACHLOROET **TETRACHLOROETHYLENE** 260 THALLIUM CHLORIDE 261 TISSUE, SOFT (ICRP) 262 TISSUE, SOFT (ICRU FOUR-COMPONENT) 263 TISSUE-EQUIVALENT GAS (METHANE BASED) 264 TISSUE-EQUIVALENT GAS (PROPANE BASED) 265 TITANIUM DIOXIDE 266 TOLUENE<br>267 TRICHLOI 267 TRICHLOROETHYLENE TRIETHYL PHOSPHATE 269 TUNGSTEN HEXAFLUORIDE 270 URANIUM DICARBIDE<br>271 URANIUM MONOCARBI URANIUM MONOCARBIDE 272 URANIUM OXIDE 273 UREA 274 VALINE 275 VITON FLUOROELASTOMER 276 WATER, LIQUID 277 WATER VAPOR 278 XYLENE 906 GRAPHITE (density 1.7 g/cm3)

Table 2. List of ID numbers and names of materials for which codes PSTAR and ASTAR provide stopping powers and ranges.

> **HYDROGEN**  $\mathbf{1}$  $\mathbf{2}% =\mathbf{2}+\mathbf{2}+\mathbf{3}+\mathbf{5}+\mathbf{5}+\mathbf{5}+\mathbf{6}+\mathbf{6}+\mathbf{5}+\mathbf{5}+\mathbf{6}+\mathbf{5}+\mathbf{6}+\mathbf{6}+\mathbf{5}+\mathbf{5}+\mathbf{6}+\mathbf{6}+\mathbf{6}+\mathbf{5}+\mathbf{6}+\mathbf{6}+\mathbf{6}+\mathbf{6}+\mathbf{6}+\mathbf{6}+\mathbf{6}+\mathbf{6}+\mathbf{6}+\mathbf{6}+\mathbf{6}+\mathbf{6}+\mathbf{6}+\mathbf{6}+\mathbf{6}+\mathbf$ HELIUM  $\overline{a}$ **BERYLLIUM** AMORPHOUS CARBON (density 2.0  $g/cm<sup>3</sup>$ ) 6 **NITROGEN**  $\overline{7}$ 8 OXYGEN **NEON**  $10<sup>1</sup>$  $13<sup>°</sup>$ ALUMINUM 14 **SILICON** 18 **ARGON** 22 TITANIUM 26 **IRON** 29 COPPER  $32<sub>2</sub>$ **GERMANIUM** 36 **KRYPTON** 42 MOLYBDENUM 47 **SILVER** 50 TIN 54 XENON 64 GADOLINIUM 74 TUNGSTEN 78 PLATINUM GOLD 79 82 **LEAD** 92 URANIUM 99 A-150 TISSUE-EQUIVALENT PLASTIC 101 **ACETYLENE** 103 ADIPOSE TISSUE (ICRP) 104 AIR, DRY (NEAR SEA LEVEL) 106 ALUMINUM OXIDE 111 B-100 BONE-EQUIVALENT PLASTIC BONE, COMPACT (ICRU) 119 BONE, CORTICAL (ICRP) 120 126 C-552 AIR-EQUIVALENT PLASTIC 130 CALCIUM FLUORIDE 134 CARBON DIOXIDE 138 CELLULOSE NITRATE 139 CERIC SULFATE DOSIMETER SOLUTION CESIUM IODIDE  $141$ 155 **ETHYLENE** FERROUS SULFATE DOSIMETER SOLUTION 160 169 Pyrex Glass KAPTON POLYIMIDE FILM 179 185 LITHIUM FLUORIDE 189 LITHIUM TETRABORATE M3 WAX 191 197 **METHANE** MS20 TISSUE SUBSTITUTE 200 MUSCLE, SKELETAL (ICRP) 201 MUSCLE, STRIATED (ICRU) 202 MUSCLE-EQUIVALENT LIQUID, WITH SUCROSE 203 204 MUSCLE-EQUIVALENT LIQUID, WITHOUT SUCROSE 209 NYLON, TYPE 6 AND TYPE 6/6 213 PARAFFIN WAX PHOTOGRAPHIC EMULSION  $215$ PLASTIC SCINTILLATOR (VINYLTOLUENE BASED) 216 POLYCARBONATE (MAKROLON, LEXAN) 219 221 POLYETHYLENE POLYETHYLENE TEREPHTHALATE (MYLAR) 222 223 POLYMETHYL METHACRALATE (LUCITE, PERSPEX, PLEXIGLAS) 225 POLYPROPYLENE  $226$ POLYSTYRENE POLYTETRAFLUOROETHYLENE (TEFLON) 227 232 POLYVINYL CHLORIDE 238 **PROPANE** 245 SILICON DIOXIDE 252 SODIUM IODIDE 255 **STILBENE** 263 TISSUE-EQUIVALENT GAS (METHANE BASED) 264 TISSUE-EQUIVALENT GAS (PROPANE BASED) **TOLUENE** 266 276 WATER, LIQUID WATER VAPOR 277 GRAPHITE (density 1.7  $g/cm<sup>3</sup>$ ) 906

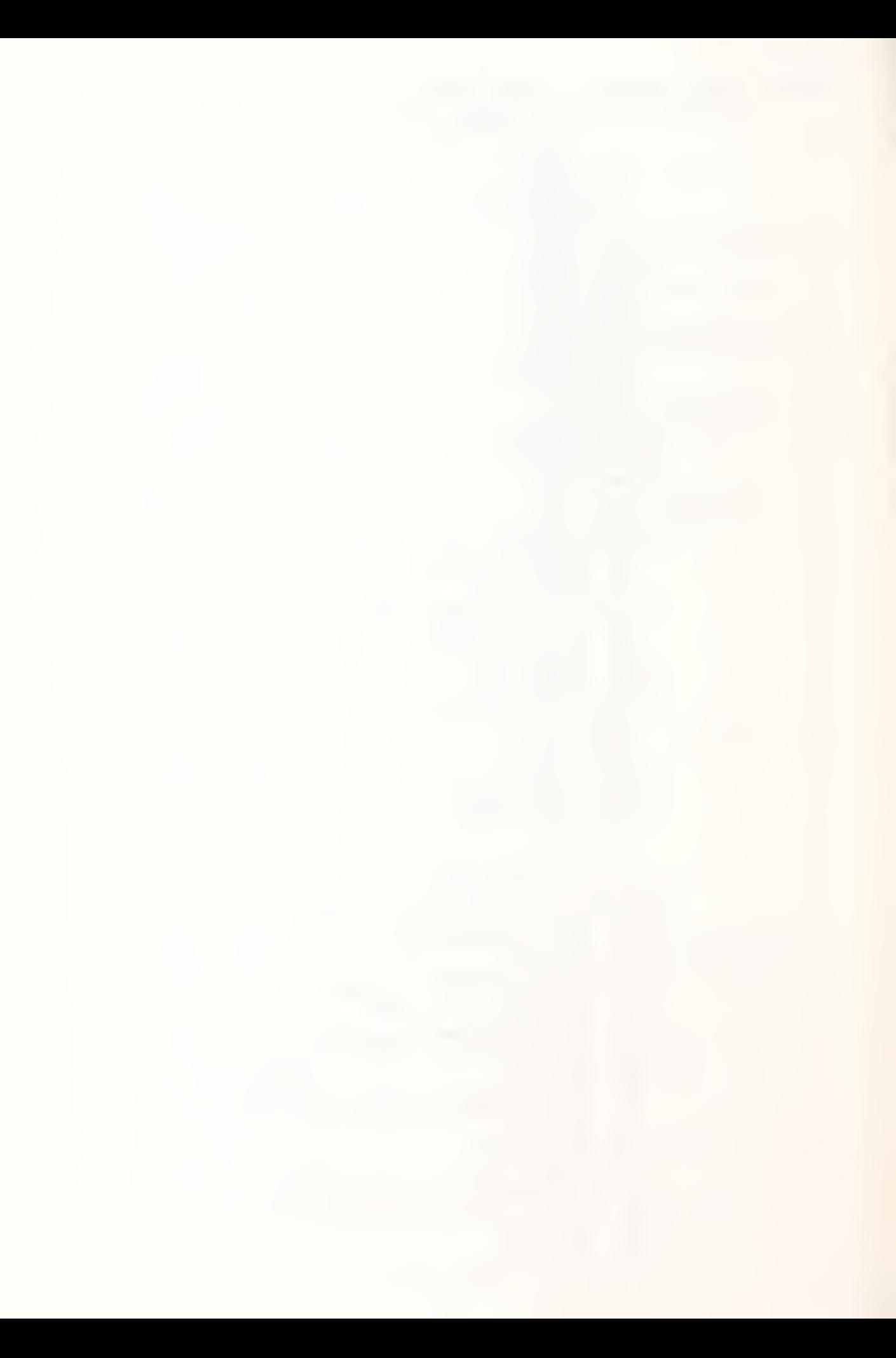

 $\propto$